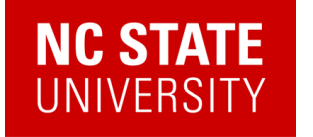

## What do you do with a quantum state once you've prepared one?

Alexander (Lex) Kemper

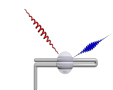

Department of Physics North Carolina State University https://go.ncsu.edu/kemper-lab

LANL QC Summer School 06/27/2023

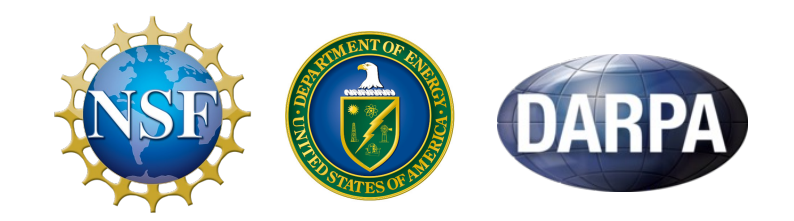

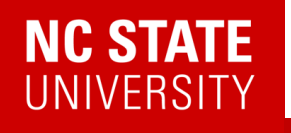

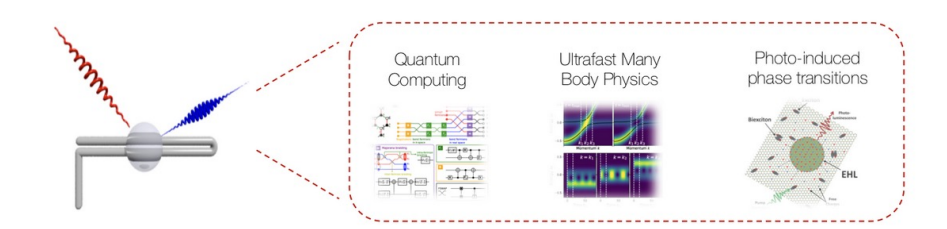

#### Kemper Lab

Quantum materials in and out of equilibrium.

#### Collaborations with:

- Jim Freericks (Georgetown)
- Bert de Jong, Katie Klymko, Daan Camps, Roel van Beeument, Akhil Francis (LBNL)
- Thomas Steckmann (UMD)

#### Current members

Alexander (Lex) Kemper Principal investigator

Heba Labib

Ethan Blair Undergraduate<br>Researcher

Graduate Researcher

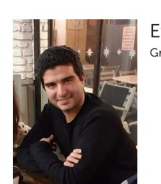

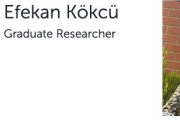

Anjali Agrawal Graduate Researcher

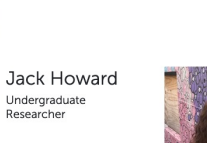

Natalia Wilson Undergraduate<br>Researcher

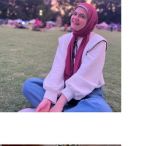

Daniel Brandon Undergraduate Researcher

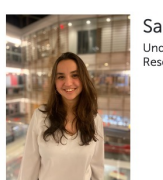

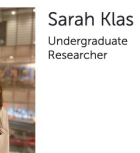

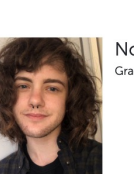

Norman Hogan Graduate Researcher

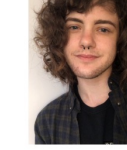

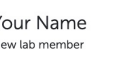

Your Name New lab member

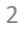

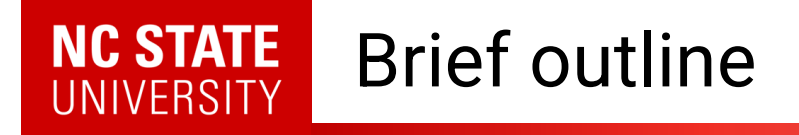

- Quantum Matter meets Quantum Computing
- Response functions
	- Why we care
	- How do find them
- A new paradigm: Making the experiment part of the simulation via linear response

## Why quantum computing for condensed matter?

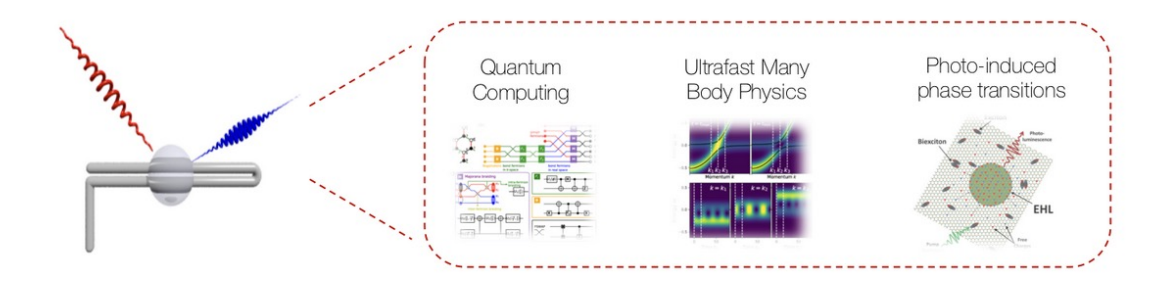

Kemper Lab

Quantum materials in and out of equilibrium.

#### Time-resolved experiments

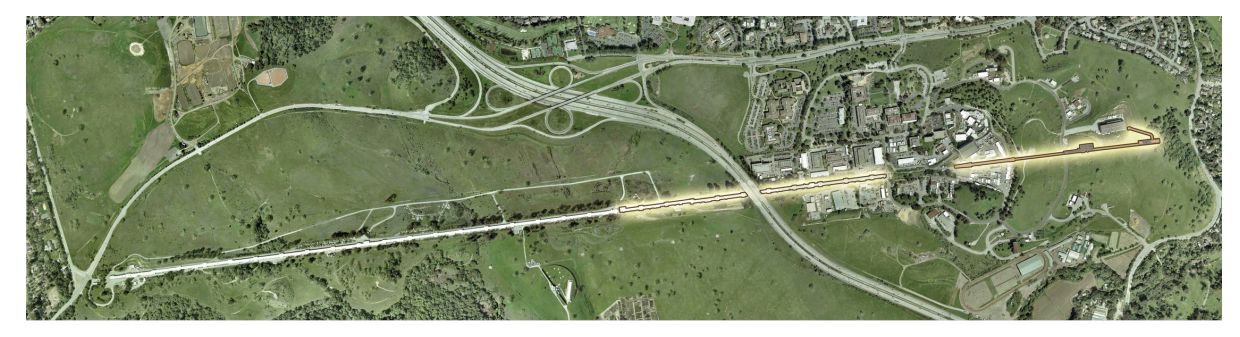

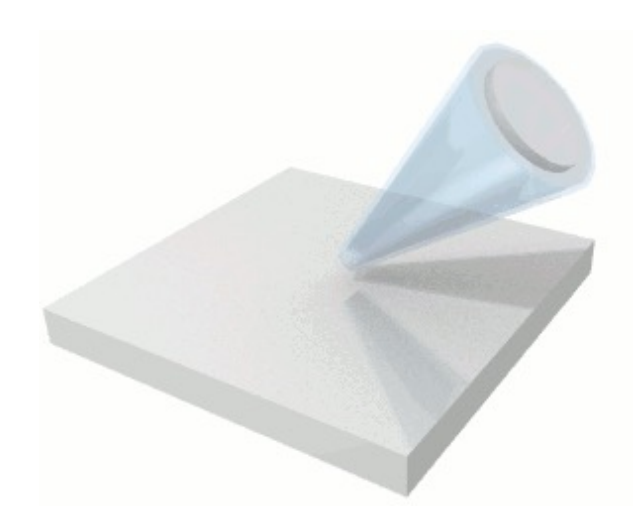

## Why quantum computing for condensed matter?

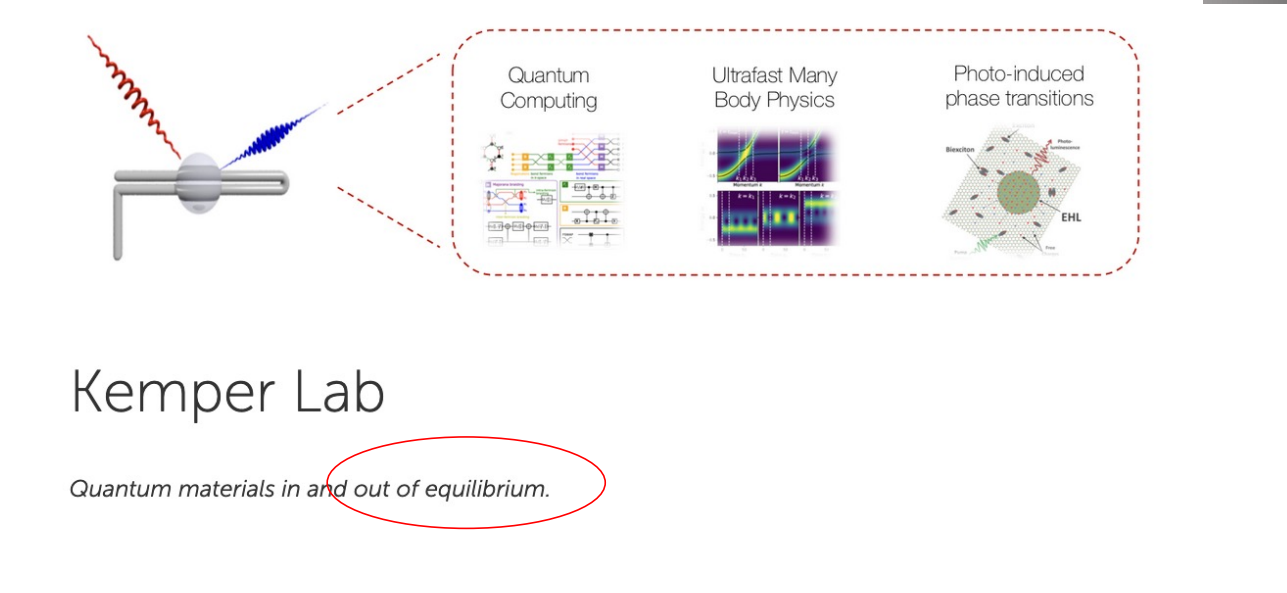

#### Time-resolved experiments

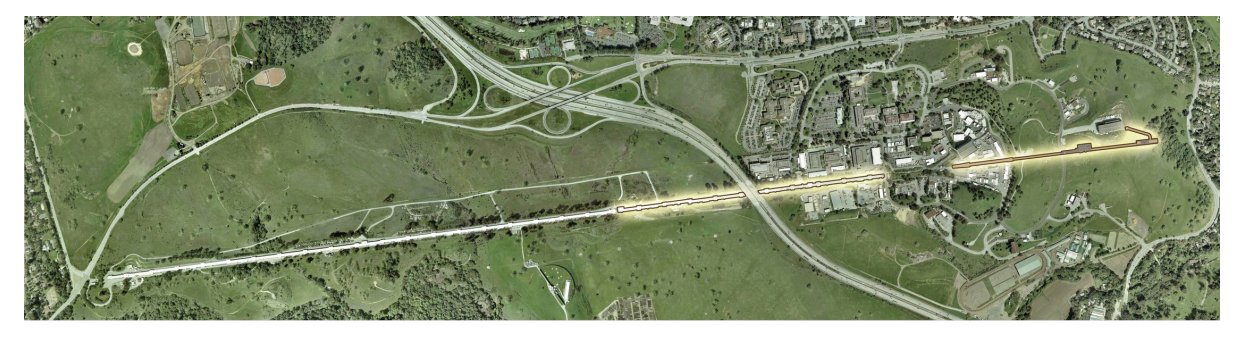

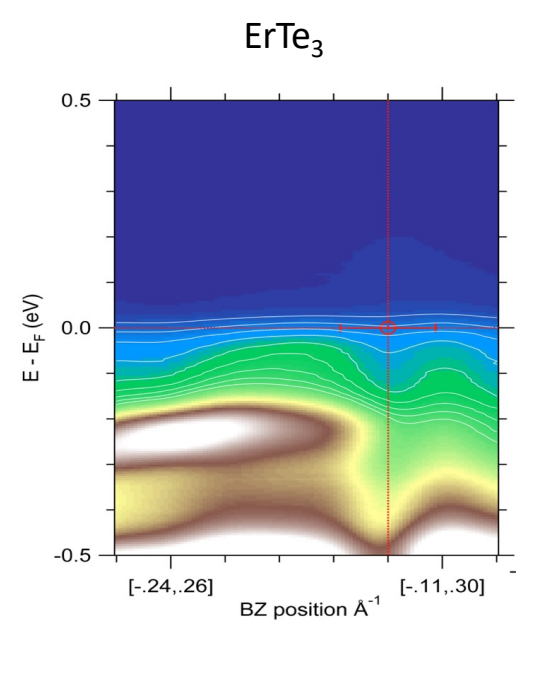

## Why quantum computing for condensed matter?

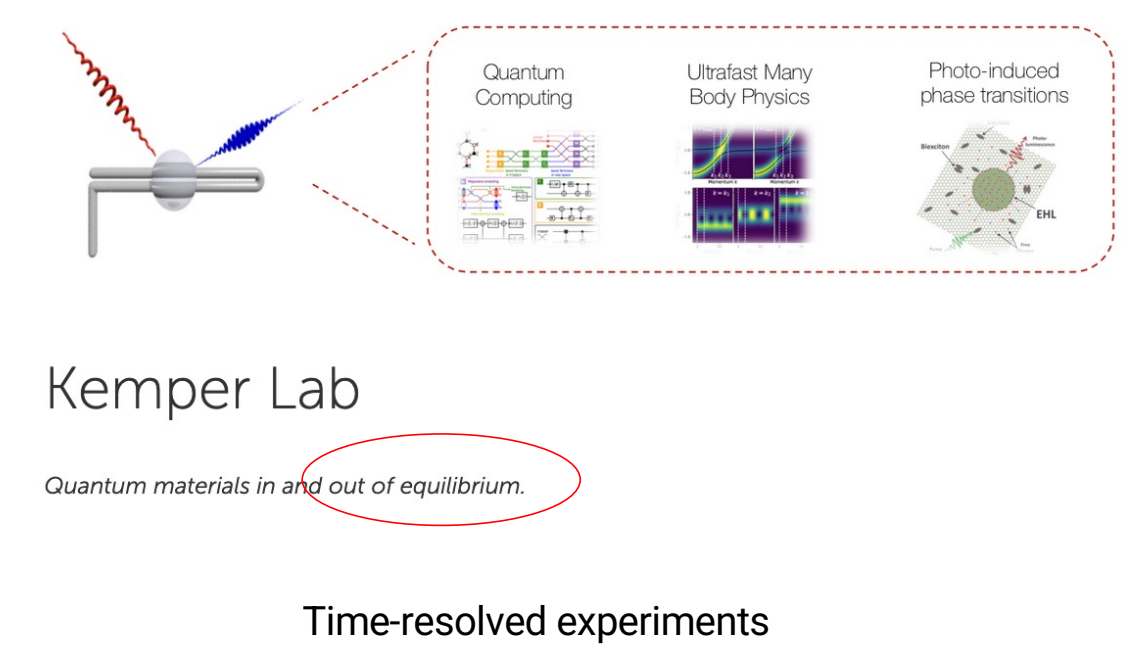

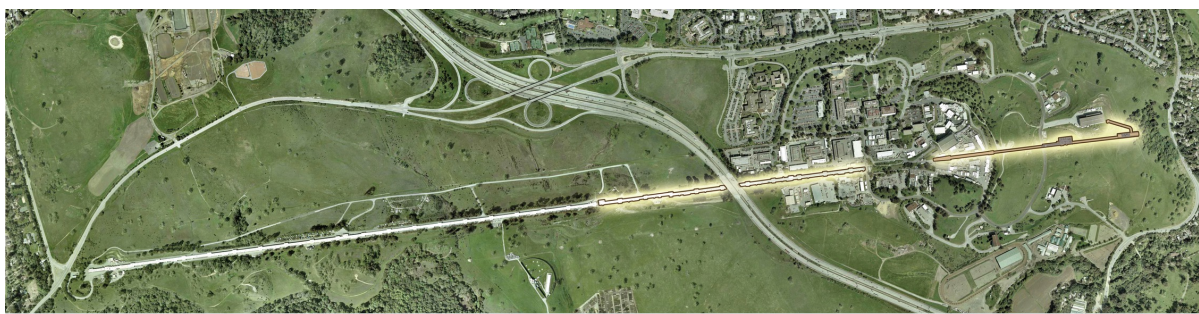

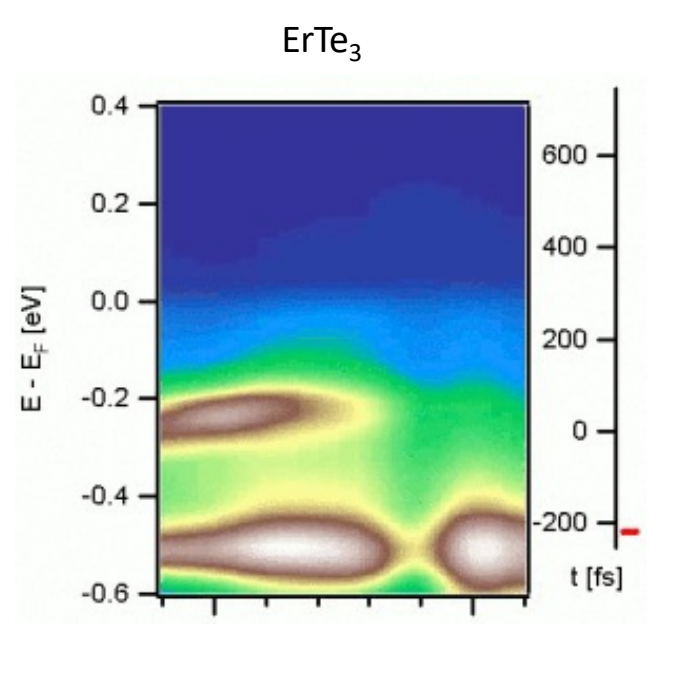

6 *Shen group (Stanford)*

#### **NC STATE**<br>UNIVERSITY Why quantum computing for condensed matter?

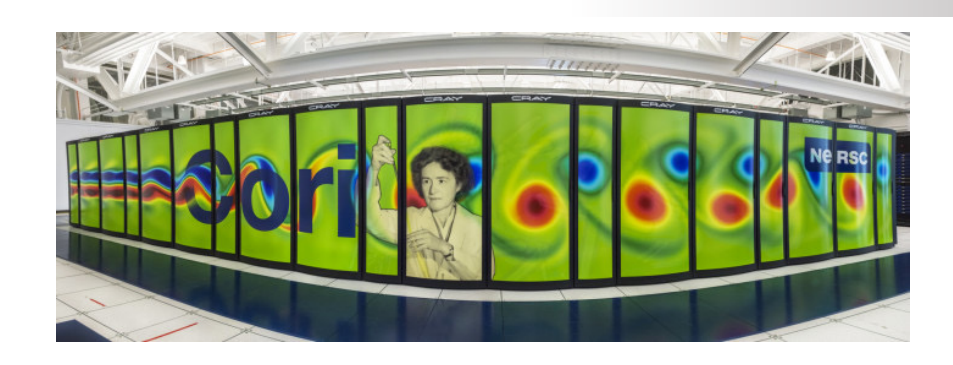

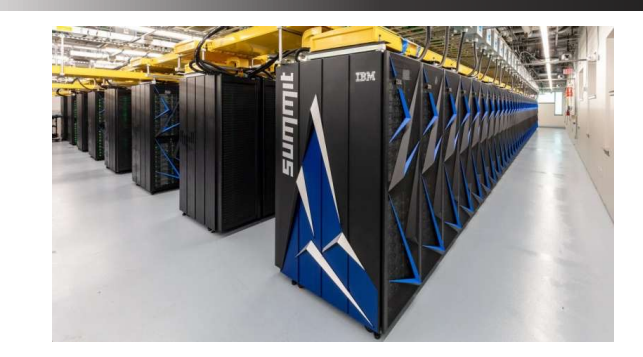

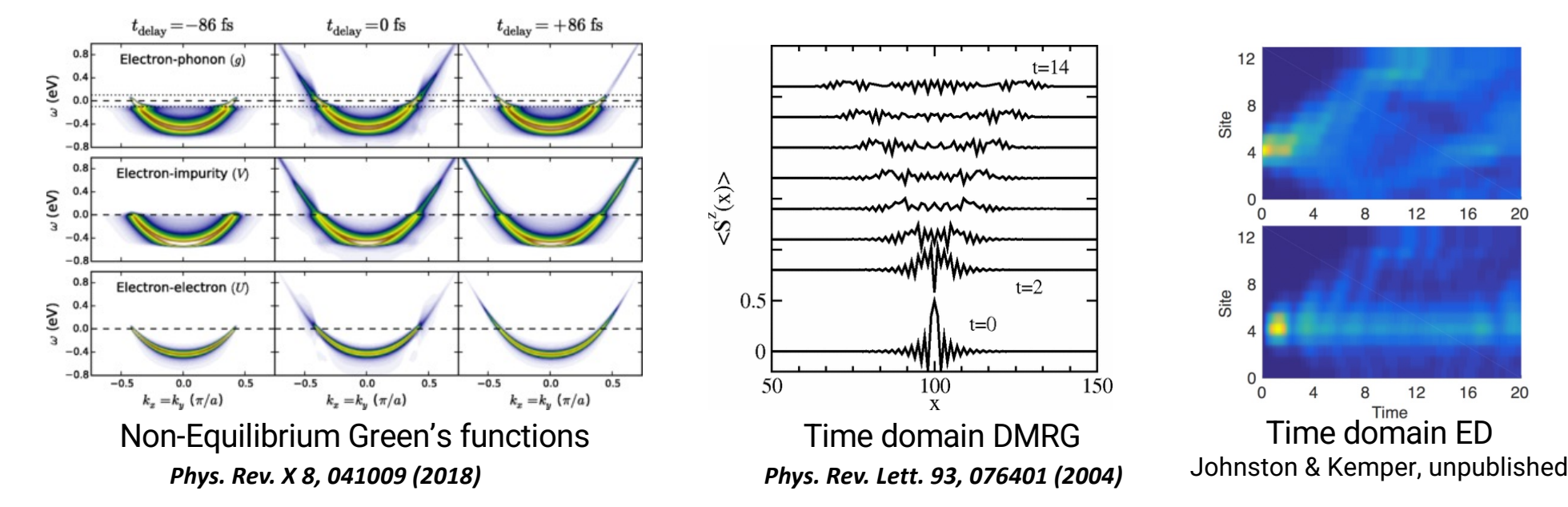

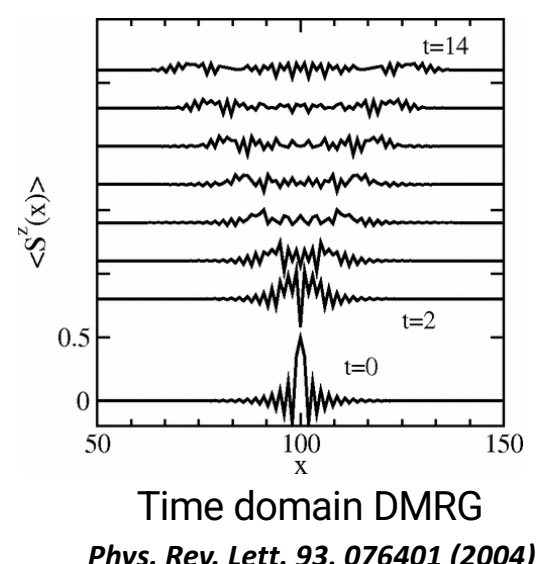

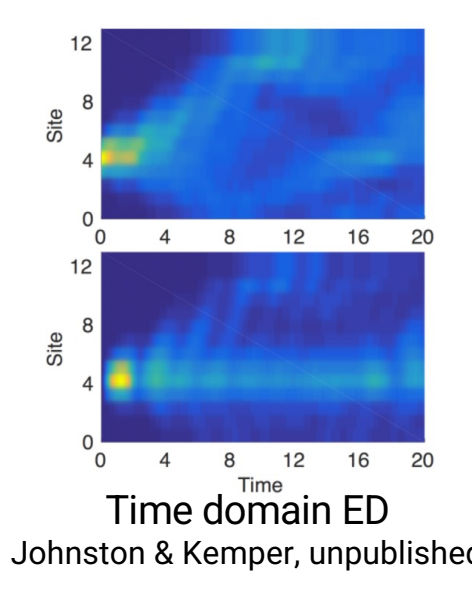

#### **NC STATE** Why quantum computing for condensed matter? **UNIVERSITY**

# WAH WAH

### All these techniques eventually reach a barrier.

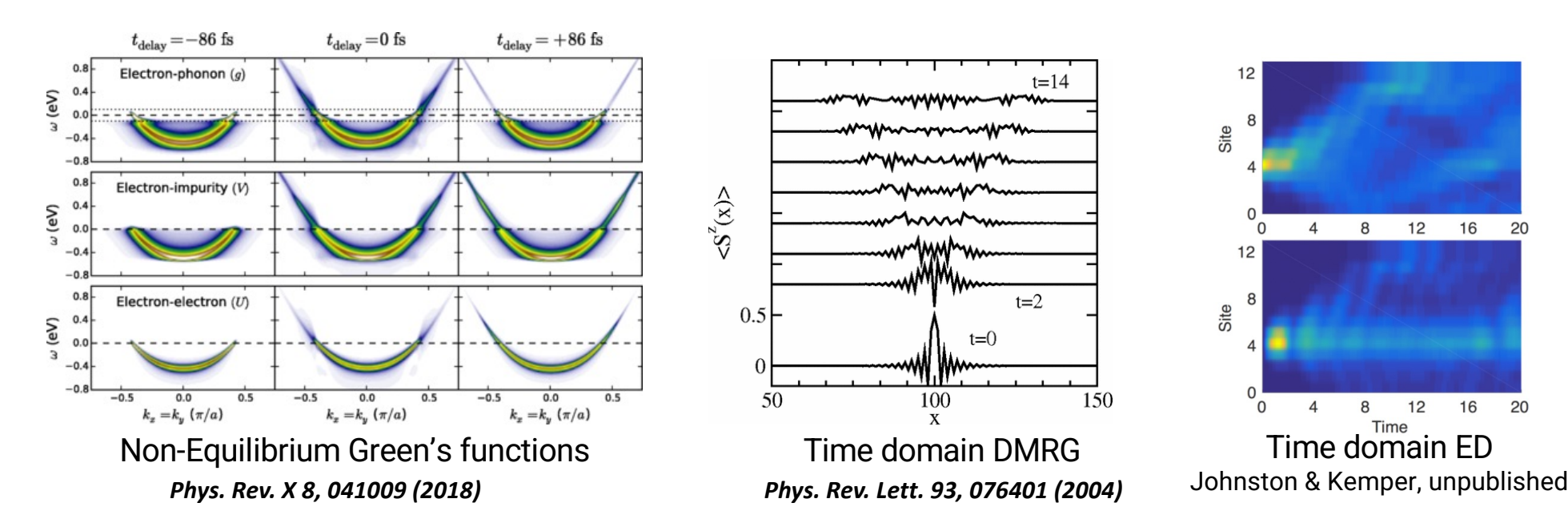

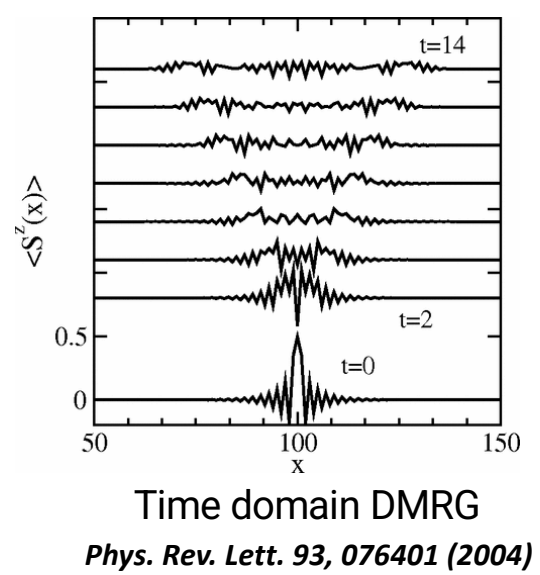

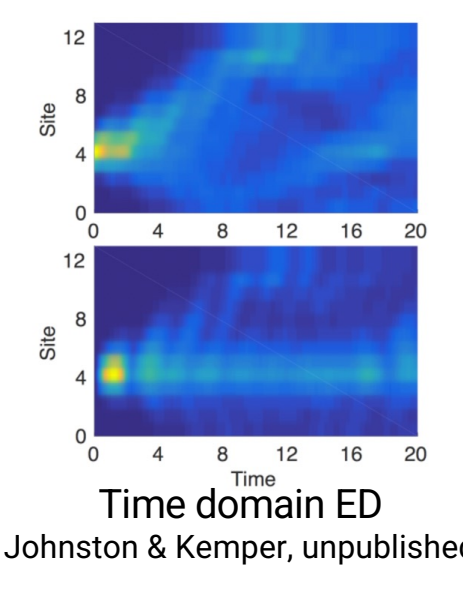

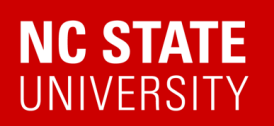

### Quantum Matter meets Quantum Computing

https://go.ncsu.edu/kemper-lab

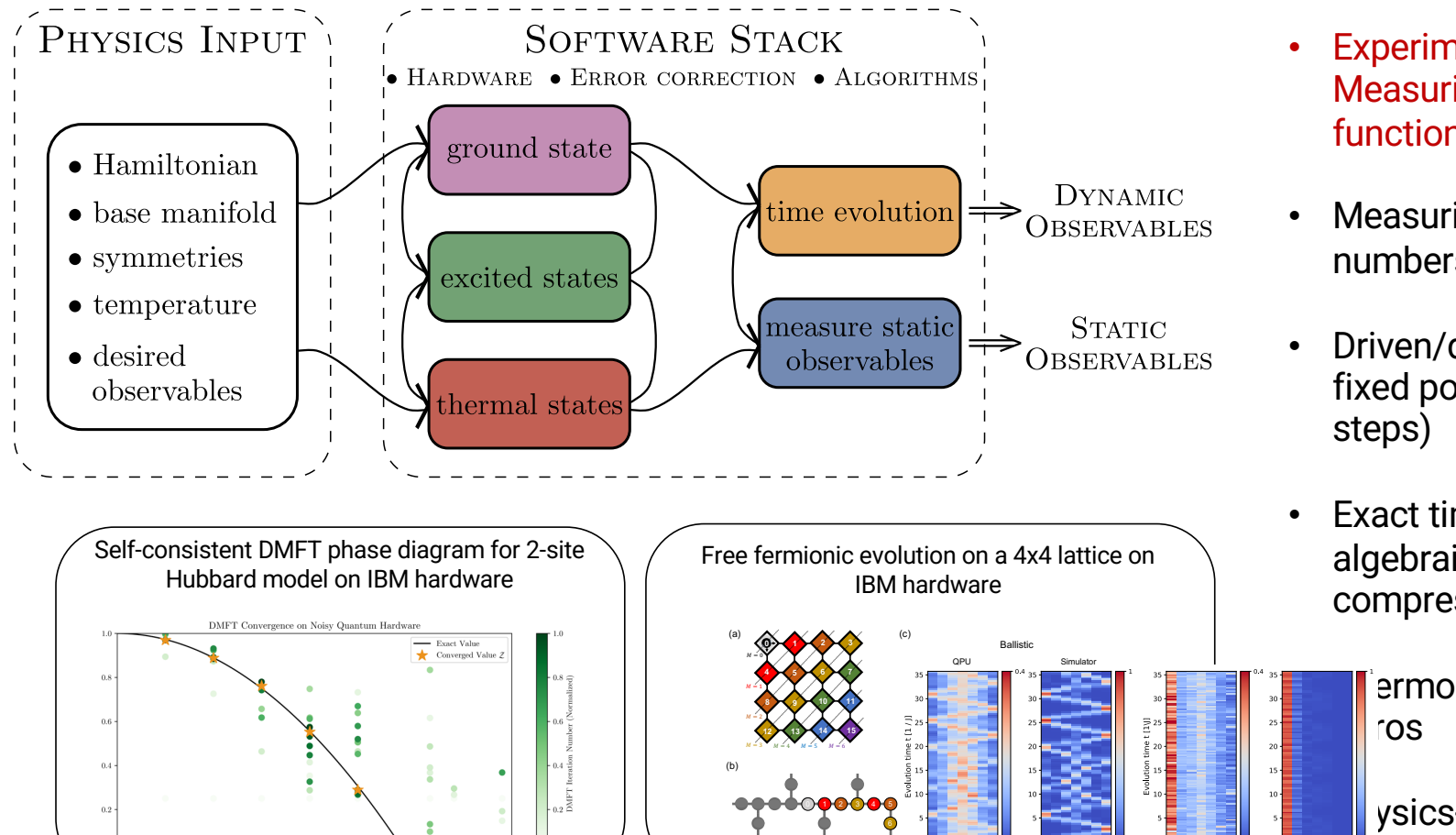

15 (14 13 12 11) 10 9 8 8 7

- Experimental relevance: Measuring correlation functions
- Measuring exact integer Chern numbers for topological states
- Driven/dissipative systems and fixed points (1000 Trotter
- Exact time evolution via Lie algebraic decomposition and compression

ermodynamics via Lee-Yang

9 ysics-Informed Subspace **pansions** 

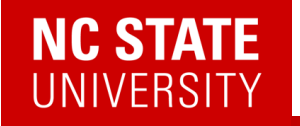

## Q: What do you do with a quantum state once you've prepared one?

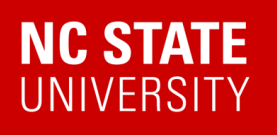

794

Brazilian Journal of Physics, vol. 30, no. 4, December, 2000

#### The Ising Model and Real Magnetic Materials

W. P. Wolf Yale University, Department of Applied Physics, P.O. Box 208284, New Haven, Connecticut 06520-8284, U.S.A.

Received on 3 August, 2000

The factors that make certain magnetic materials behave similarly to corresponding Ising models are reviewed. Examples of extensively studied materials include  $Dy(C_2H_5SO_4)_3.9H_2)$  (DyES),  $Dy_3Al_5O_{12}$  (DyAlG),  $DyPO_4$ ,  $Dy_2Ti_2O_7$ , LiTbF<sub>4</sub>,  $K_2CoF_4$ , and  $Rb_2CoF_4$ . Various comparisons between theory and experiment for these materials are examined. The agreement is found to be generally very good, even when there are clear differences between the ideal Ising model and the real materials. In a number of experiments behavior has been observed that requires extensions of the usual Ising model. These include the effects of long range magnetic dipole interactions, competing interaction effects in field-induced phase transitions, induced staggered field effects and frustration effects, and dynamic effects. The results show that the Ising model and real magnetic materials have provided an unusually rich and productive field for the interaction between theory and experiment over the past 40 years.

[10.1039/c6cp02362](https://doi.org/10.1039/c6cp02362b)b Materials project

#### Ising Model **Acker Model** Assessment Meisenberg model

#### **PHYSICAL REVIEW B**

covering condensed matter and materials physics

**Highlights** Accepted **Authors Referees** Search Recent Collections

#### Critical behavior of the three-dimensional Heisenberg antiferromagnet  $RbMnF_3$

R. Coldea, R. A. Cowley, T. G. Perring, D. F. McMorrow, and B. Roessli Phys. Rev. B 57, 5281 - Published 1 March 1998

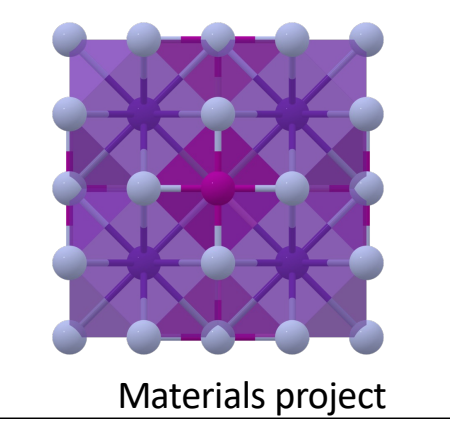

**Pres** 

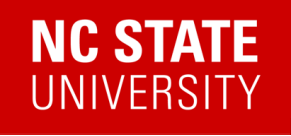

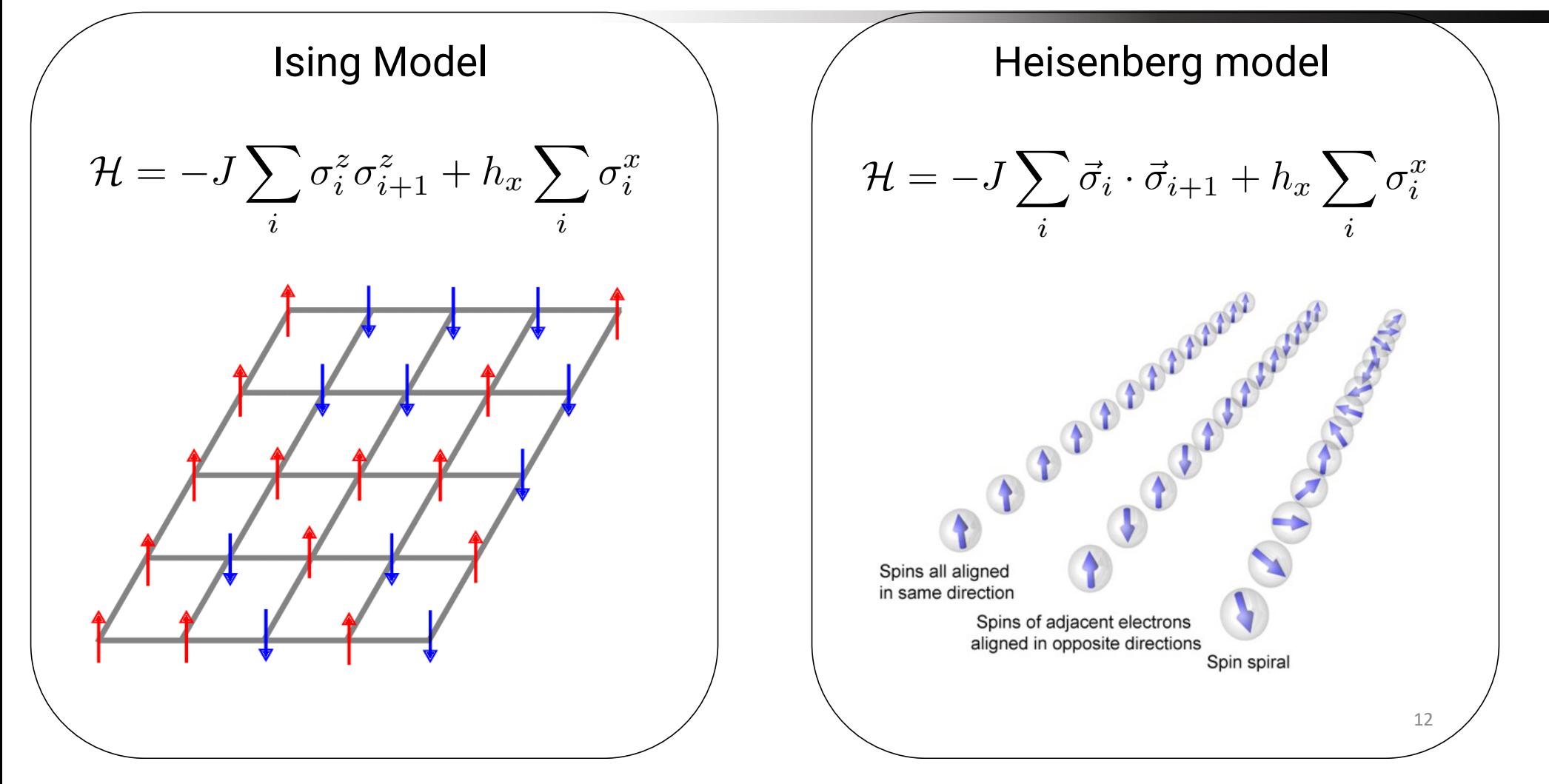

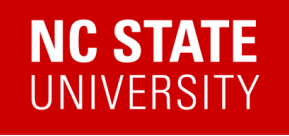

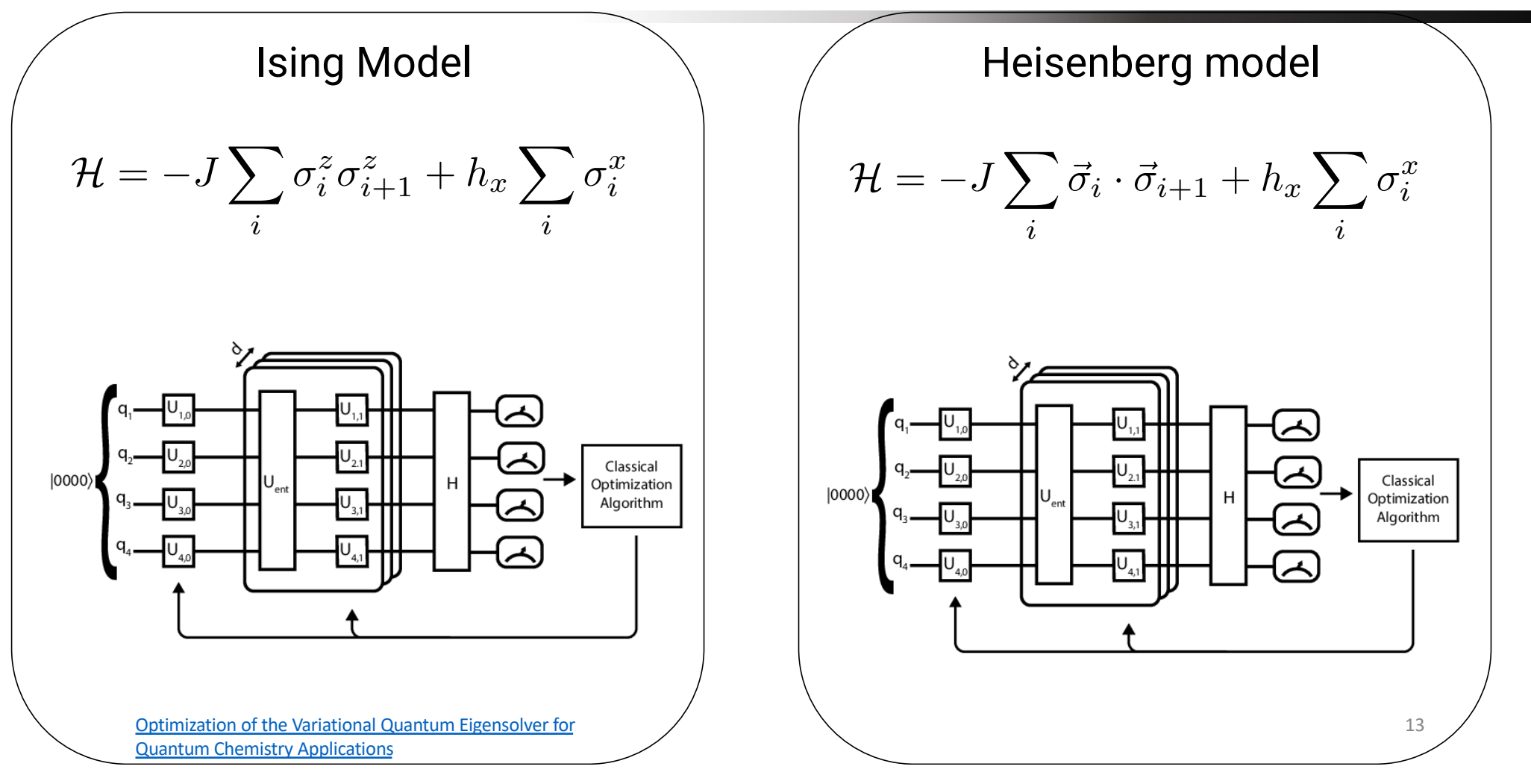

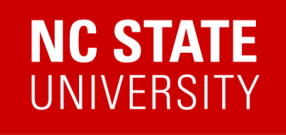

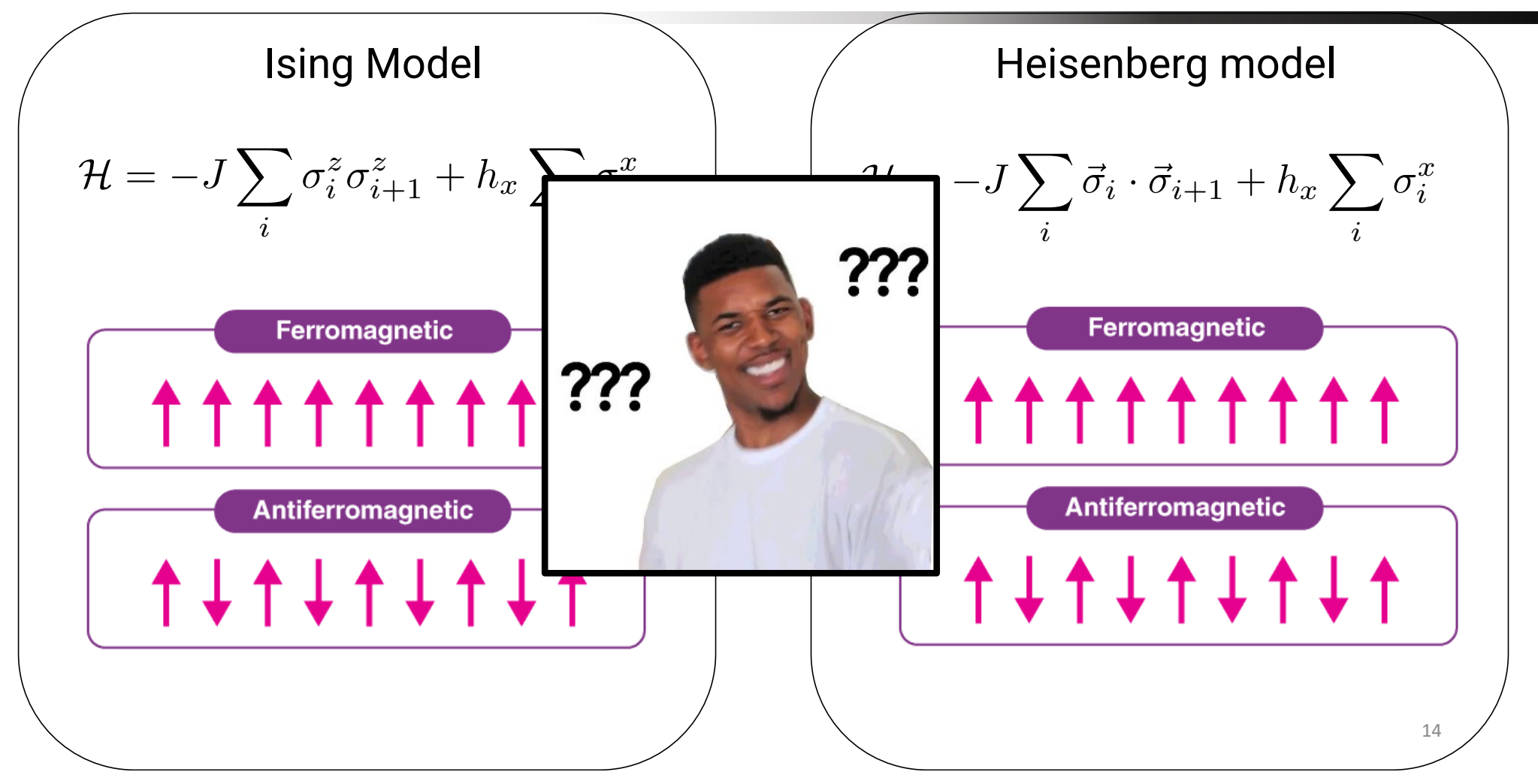

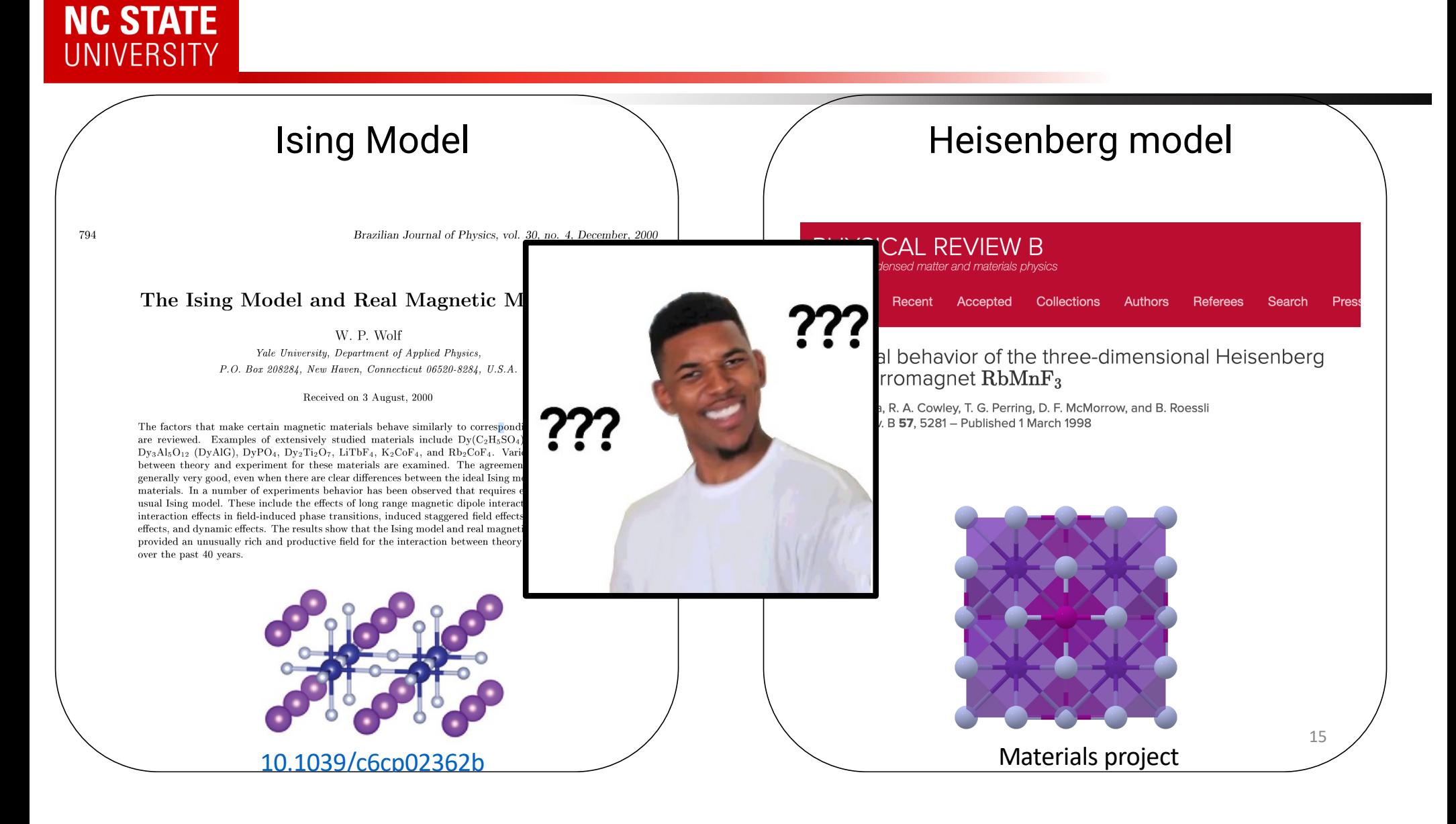

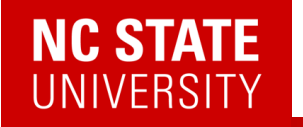

## Q: What do you do with a quantum state once you've prepared one?

# **A: You measure its excitations.**

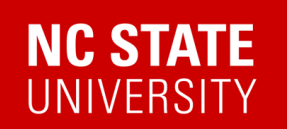

## Measuring Excitations

Figures courtesy of Devereaux group

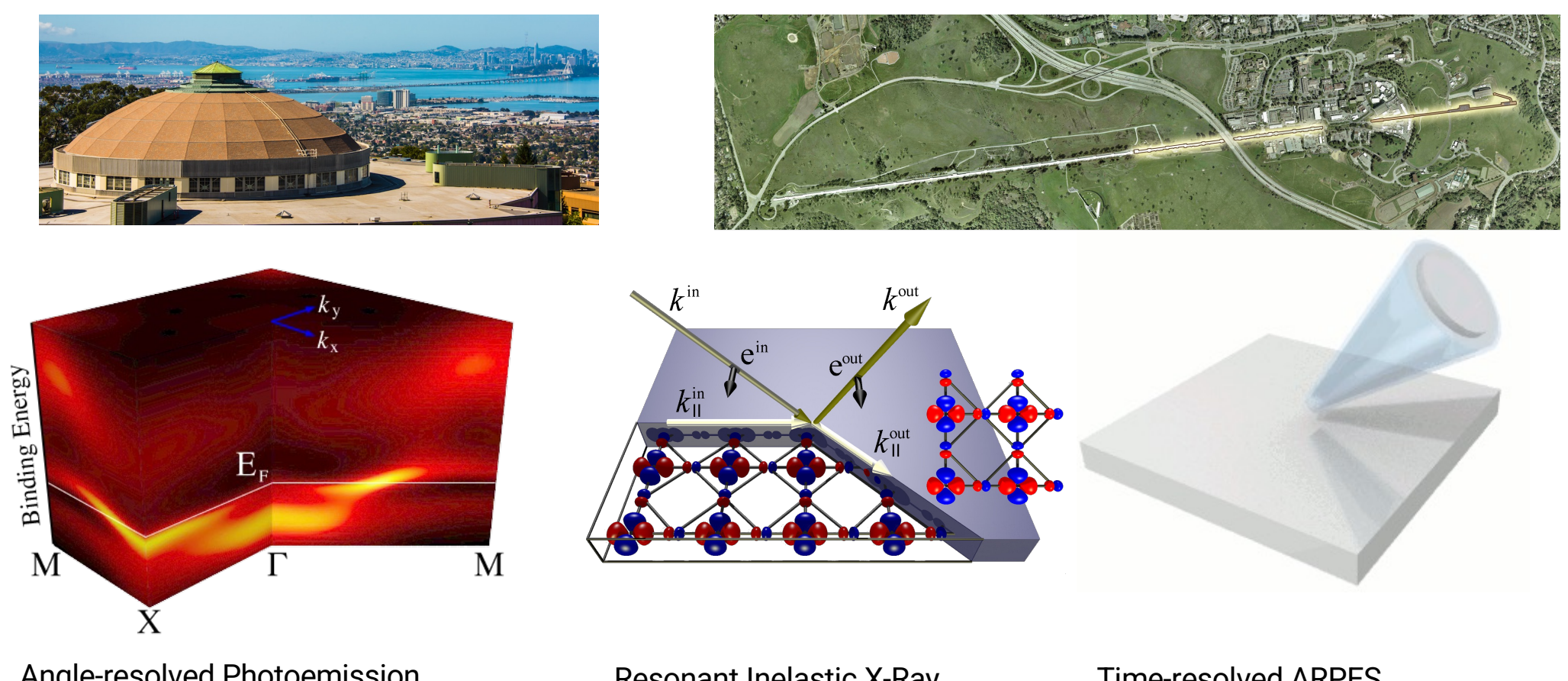

Angle-resolved Photoemission (ARPES)

Resonant Inelastic X-Ray **Scattering** 

Time-resolved ARPES

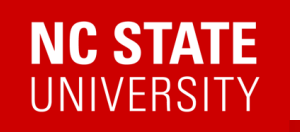

### Measuring Excitations

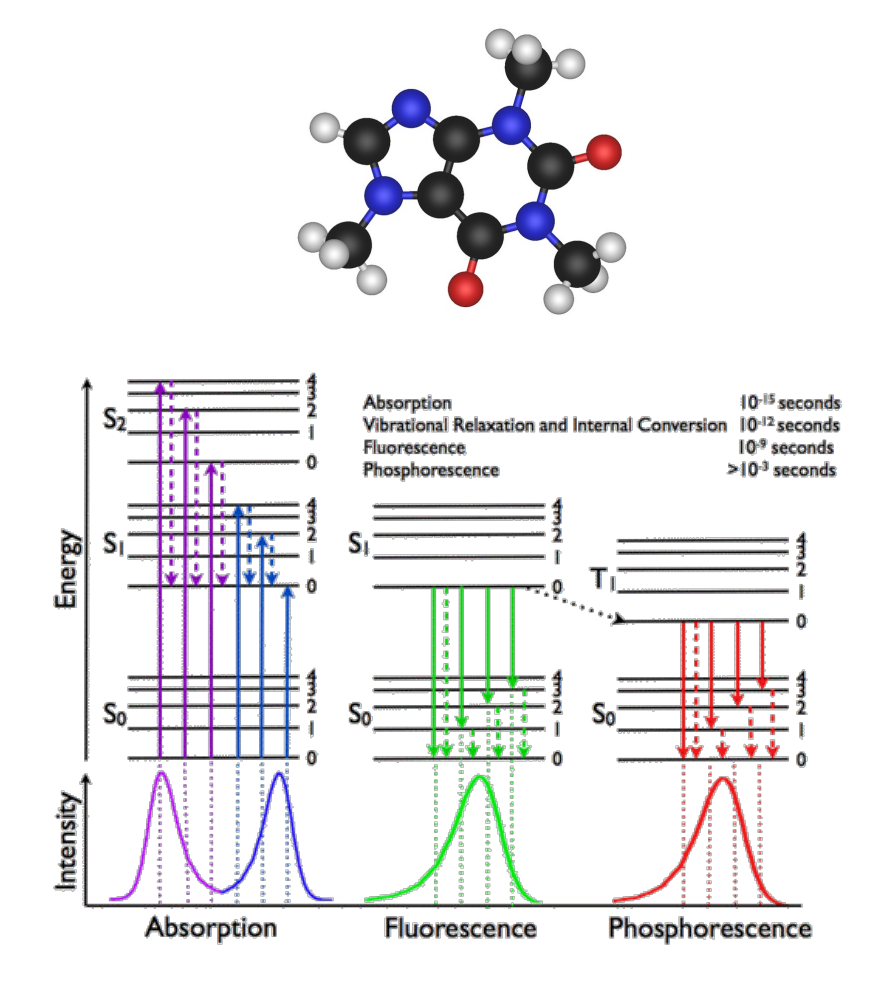

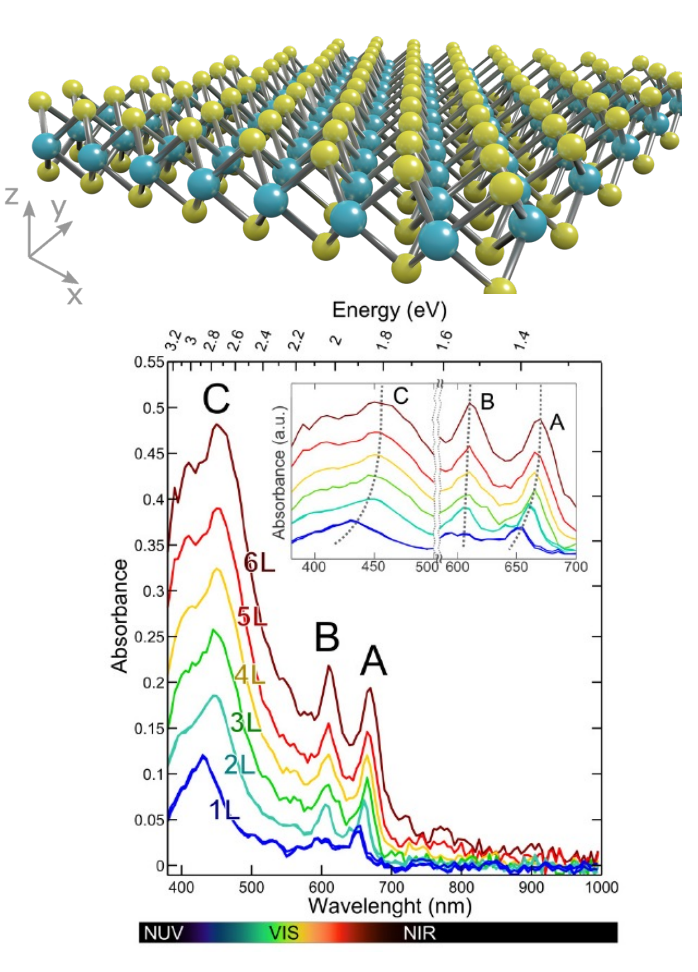

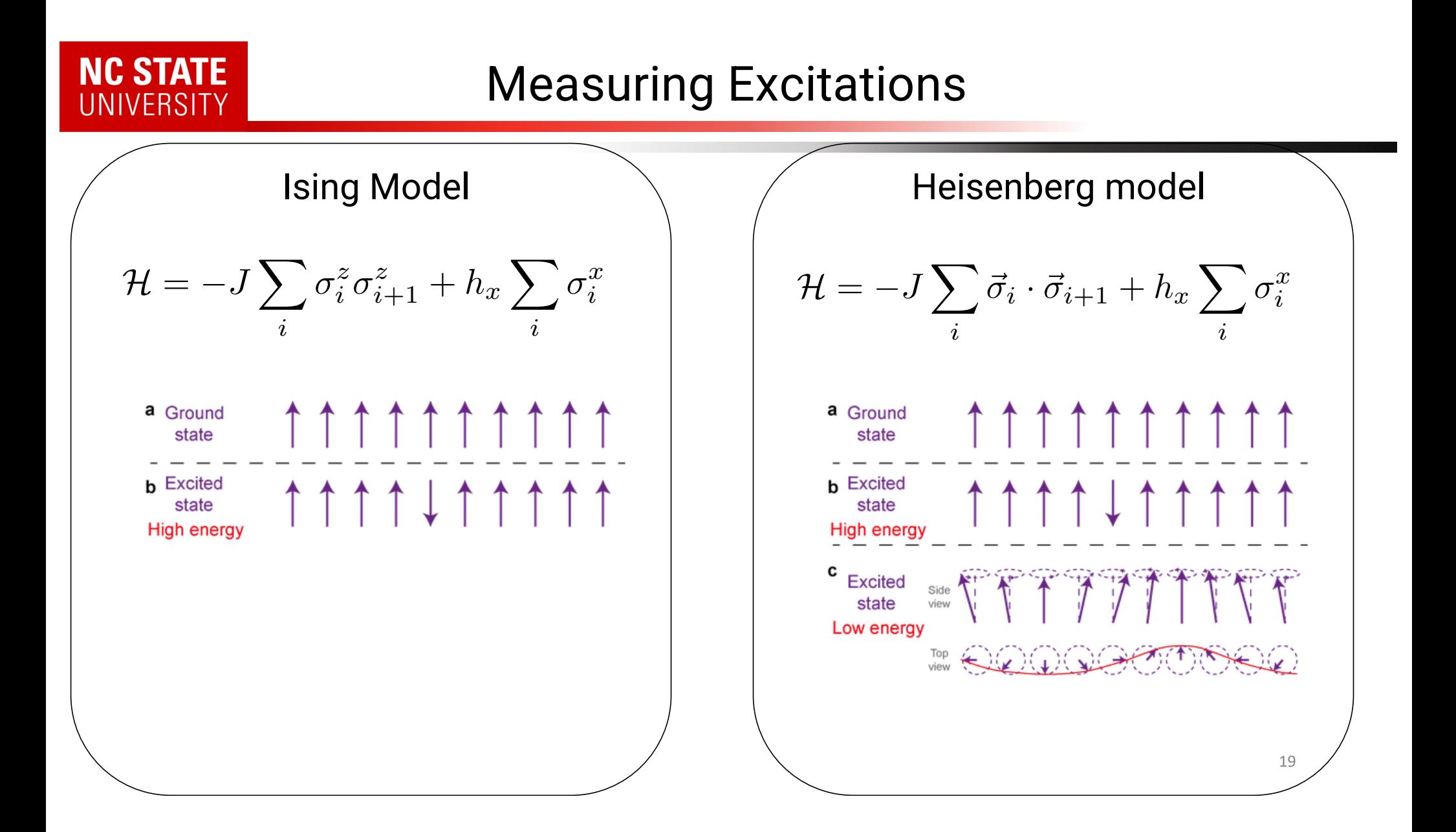

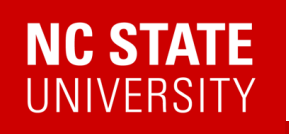

## Measuring Excitations – Response functions

Schrödinger Picture

 $Heisenberg Picture$ 

$$
\overline{i\partial_t \mathcal{O}(t) = [\mathcal{O}(t), H(t)]}
$$

 $i\partial_t |\psi(t)\rangle = H|\psi(t)\rangle$ 

 $H = H_0 + V(t)$ 

Interaction Picture

$$
i\partial_t |\psi(t)\rangle = V(t)|\psi(t)\rangle
$$
  

$$
i\partial_t \mathcal{O}(t) = [\mathcal{O}(t), H_0]
$$

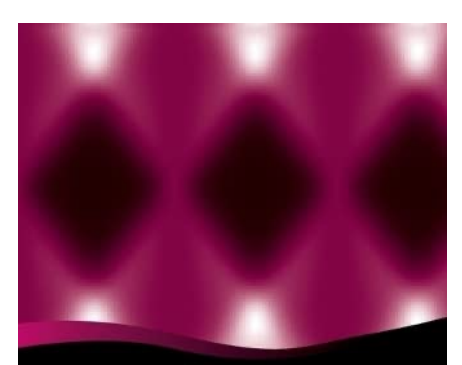

#### **Many-Body Quantum Theory in Condensed Matter Physics**

An Introduction

Henrik Bruus

**OXFORD GRADUATE TEXTS** 

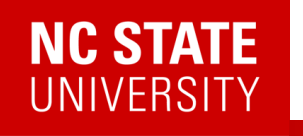

## Some Mathematics…

The time evolution operator satisfies

 $i\partial_t U(t) = V(t)U(t)$ 

Which is formally solved by

$$
U(t) = \mathcal{T} exp\left(-i \int_{-\infty}^{t} V(\bar{t}) d\bar{t}\right)
$$

Or approximately(for small V) by

$$
U(t) \approx 1 - i \int_{-\infty}^{t} V(\bar{t}) d\bar{t}
$$

Thus the wave function is given by

$$
|\psi(t)\rangle \approx |\psi_0\rangle - i \int_{-\infty}^t V(\bar{t}) |\psi_0\rangle d\bar{t}
$$

We now pick an operator **A** to evaluate

$$
\langle \psi(t) | \mathbf{A}(t) | \psi(t) \rangle = \langle \psi_0 | \mathbf{A}(t) | \psi_0 \rangle =
$$

$$
-i \int_{-\infty}^t \langle \psi_0 | [\mathbf{A}(t), \mathbf{V}(t)] | \psi_0 \rangle d\bar{t}
$$

Putting the time dependence outside via  $\;\mathbf{V}(t)=h(t)\mathbf{B}$ 

$$
\delta A(t) = -i \int_{-\infty}^{t} \langle [\mathbf{A}(t), \mathbf{B}] \rangle h(\bar{t}) d\bar{t}
$$

$$
\delta A(t) = \int_{\infty}^{\infty} \chi^{R}(t, \bar{t}) h(\bar{t}) d\bar{t}
$$

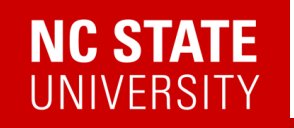

### Low-energy excitations: correlation functions

 $\langle A(r,t)B(r',t')\rangle$ 

) *Given some (observable) operator B at (r',t'), what is the likelihood of some (observable) operator A at (r,t)?*

 $A(r, t)$  $B(r',t')$ 

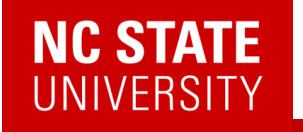

$$
\delta A(t) = -i \int_{-\infty}^{t} \langle [\mathbf{A}(t), \mathbf{B}] \rangle h(\bar{t}) d\bar{t} = \int_{\infty}^{\infty} \chi^{R}(t, \bar{t}) h(\bar{t}) d\bar{t}
$$

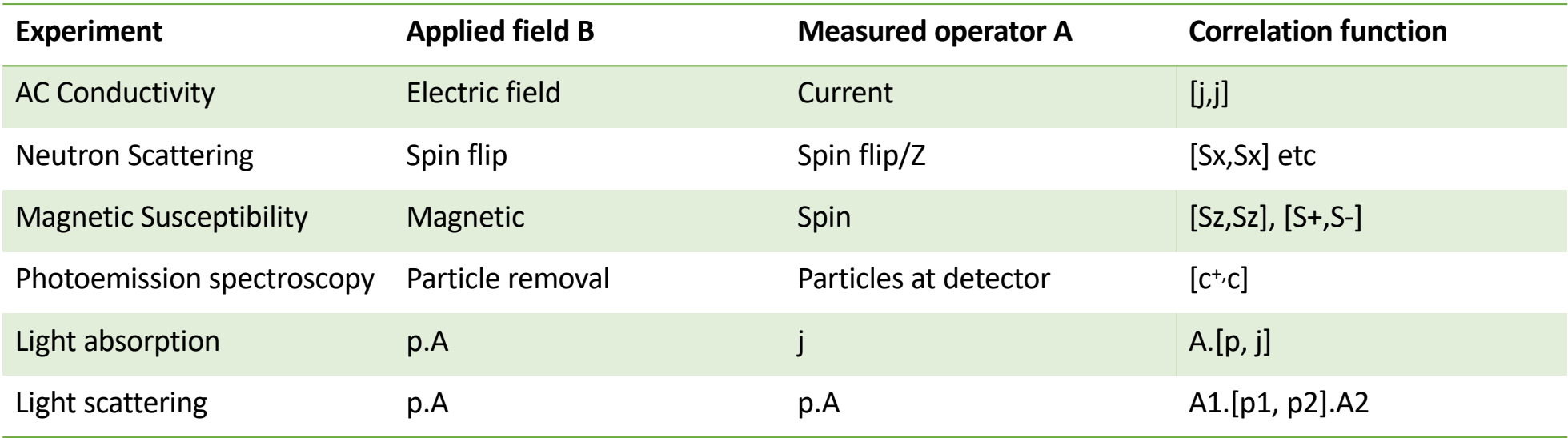

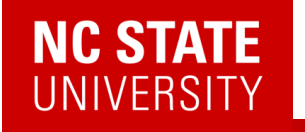

$$
\delta A(t) = -i \int_{-\infty}^{t} \langle [\mathbf{A}(t), \mathbf{B}] \rangle h(\bar{t}) d\bar{t} = \int_{\infty}^{\infty} \chi^{R}(t, \bar{t}) h(\bar{t}) d\bar{t}
$$

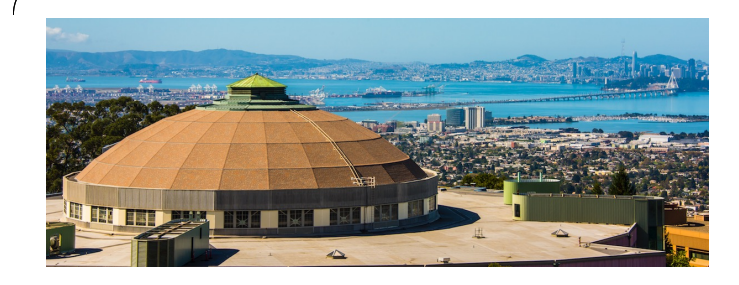

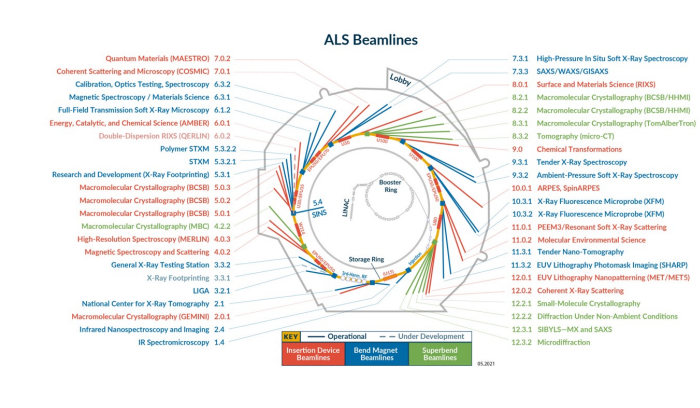

#### THE ELECTROMAGNETIC SPECTRUM

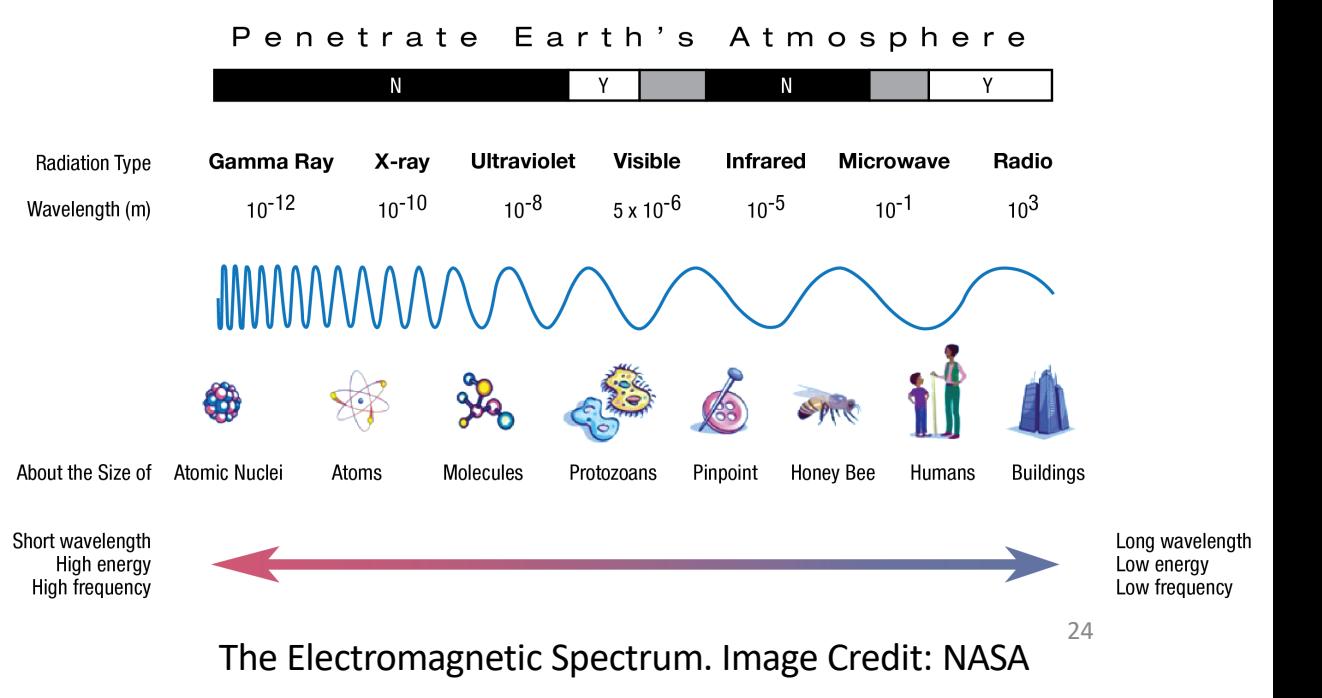

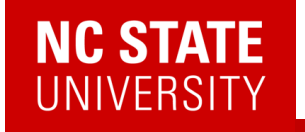

$$
\delta A(t) = -i \int_{-\infty}^{t} \langle [\mathbf{A}(t), \mathbf{B}] \rangle h(\bar{t}) d\bar{t} = \int_{\infty}^{\infty} \chi^{R}(t, \bar{t}) h(\bar{t}) d\bar{t}
$$

h(t) encodes the energy range/resolution

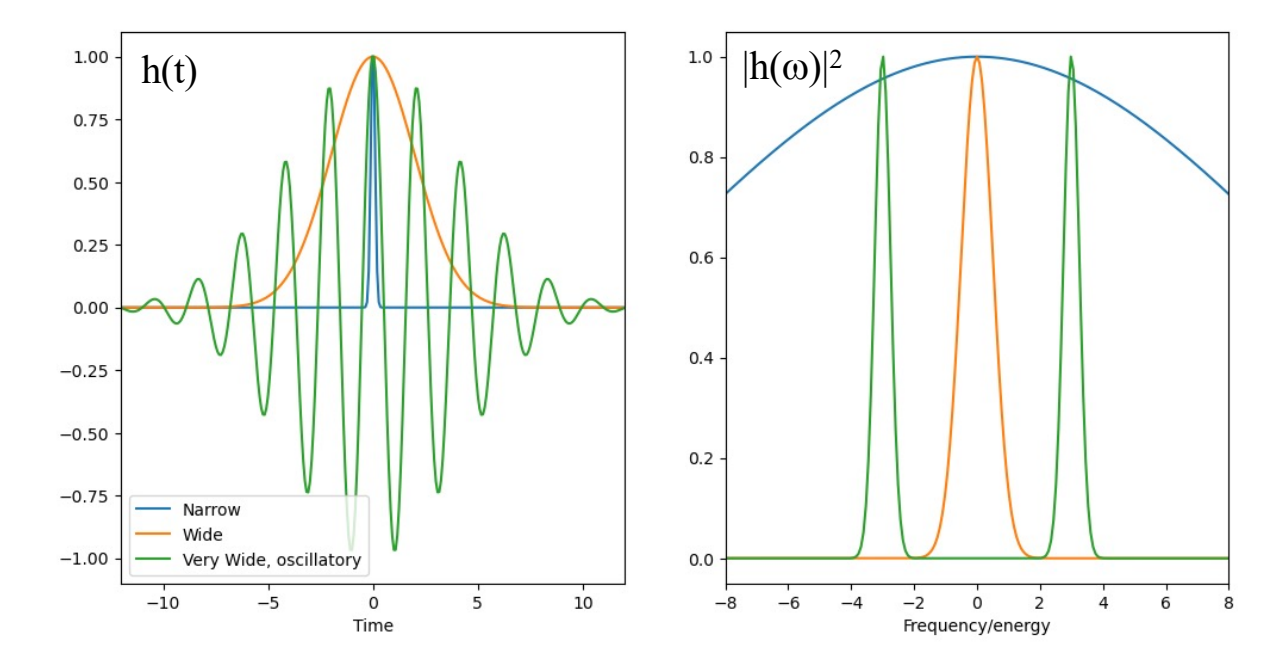

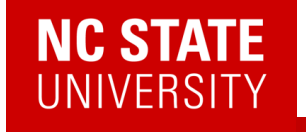

1.00

 $0.75$ 

 $0.50$ 

 $0.25$ 

 $0.00$ 

 $-0.25$ 

 $-0.50$ 

 $-0.75$ 

 $-1.00$ 

Narrow Wide

 $-10$ 

$$
\delta A(t) = -i \int_{-\infty}^{t} \langle [\mathbf{A}(t), \mathbf{B}] \rangle h(\bar{t}) d\bar{t} = \int_{\infty}^{\infty} \chi^{R}(t, \bar{t}) h(\bar{t}) d\bar{t}
$$

h(t) encodes the energy range/resolution

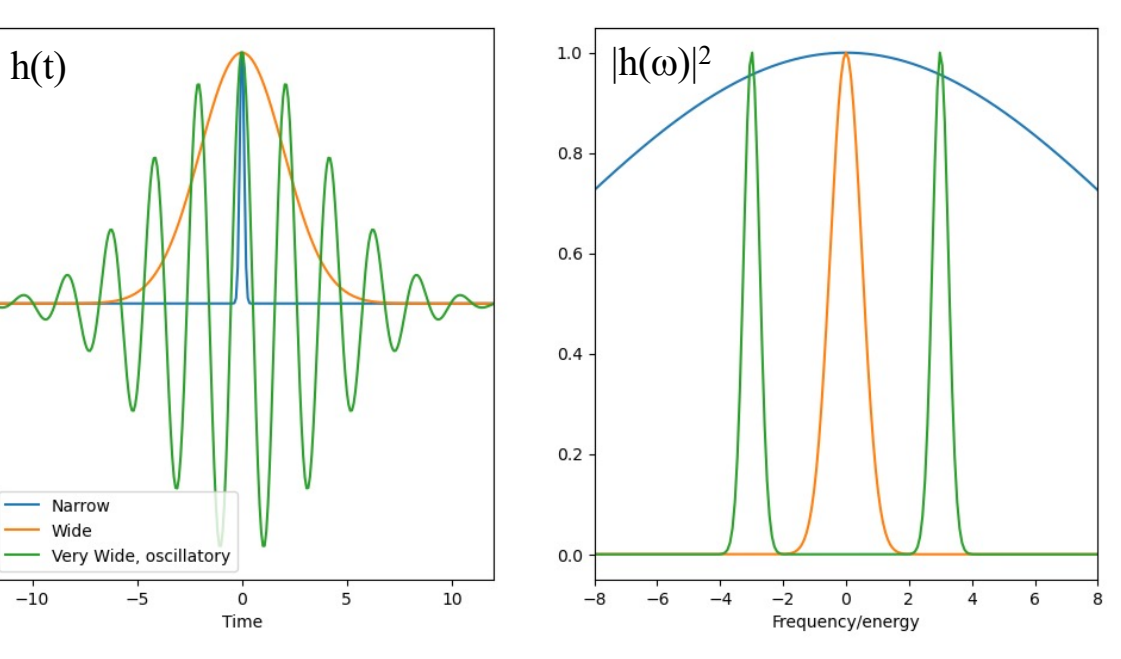

**B** can be used for spatial encoding

$$
\mathbf{B} = \frac{1}{N} \sum_i \sigma_i^z
$$

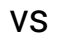

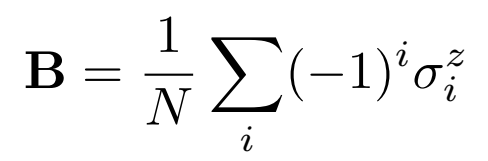

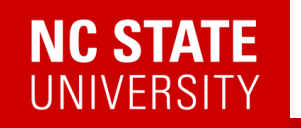

### Some More Mathematics…

The task is to calculate

$$
\chi(t) := -i\theta(t)\langle\psi_0|\mathbf{A}(t)\mathbf{B}|\psi_0\rangle
$$

$$
\chi(\omega) = \sum_{j} \frac{\langle \psi_0 | \mathbf{A} | j \rangle \langle j | \mathbf{B} | \psi_0 \rangle}{\omega - E_j + E_0 + i\varepsilon} \quad \frac{1}{2}
$$

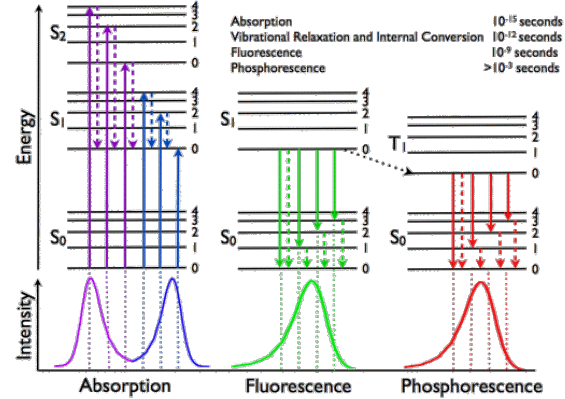

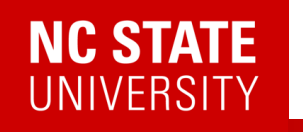

### Some More Mathematics…

The task is to calculate

$$
\chi(r,r',t) := -i\theta(t)\langle\psi_0|\mathbf{A}(r,t)\mathbf{B}(r')|\psi_0\rangle
$$
  

$$
\chi(q,\omega) = \int d(r-r')e^{-iq(r-r')} \frac{\langle\psi_0|\mathbf{A}(r)|j\rangle\langle j|\mathbf{B}(r')|\psi_0\rangle}{\omega - E_j + E_0 + i\varepsilon}
$$

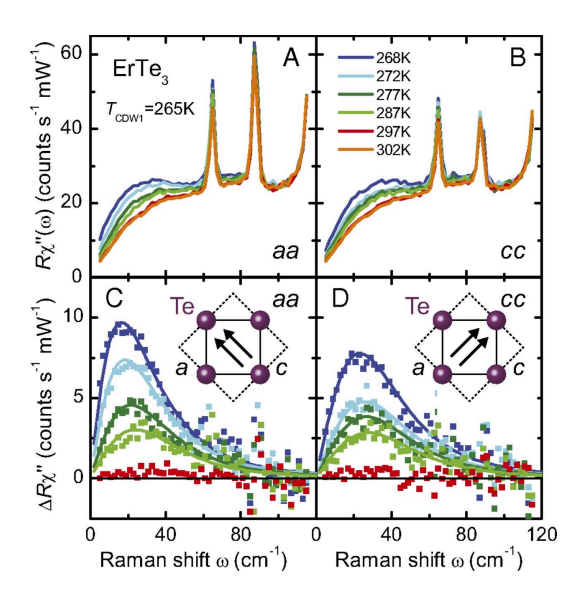

**RESEARCH ARTICLE** | PHYSICAL SCIENCES |  $\frac{\partial}{\partial \theta}$ 

 $f \vee in \n\mathbb{R}$ 

#### Alternative route to charge density wave formation in multiband systems

Hans-Martin Eiter, Michela Lavagnini, Rudi Hackl  $\boxtimes$ , +6), and Leonardo Degiorgi Authors Info & Affiliations Edited by M. Brian Maple, University of California at San Diego, La Jolla, CA, and approved November 15, 2012 (received for review August 24, 2012)

December 17, 2012 | 110 (1) 64-69 | https://doi.org/10.1073/pnas.1214745110

#### RESEARCH ARTICLE | APPLIED PHYSICAL SCIENCES | ©  $f \vee in \n\mathbb{R}$ Observation of chiral surface excitons in a topological insulator Bi<sub>2</sub>Se<sub>3</sub>

H.-H. Kung  $\bullet$   $\boxtimes$ , A. P. Goyal, D. L. Maslov  $\boxtimes$ ,  $\uparrow$  4, and G. Blumberg  $\boxtimes$  Authors Info & Affiliations Edited by Angel Rubio, Max Planck Institute for the Structure and Dynamics of Matter, Hamburg, Germany, and approved January 22, 2019 (received for review August 5, 2018)

February 20, 2019 | 116 (10) 4006-4011 | https://doi.org/10.1073/pnas.1813514116

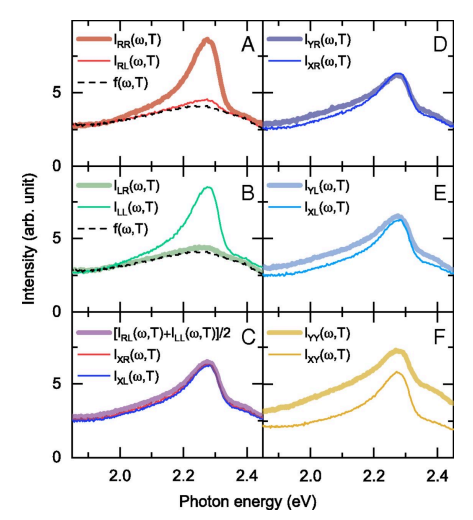

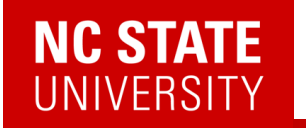

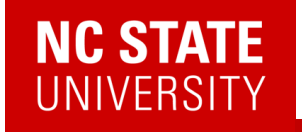

APPROACH 1: Stick with the many—body textbook

$$
\chi(\mathbf{Q})\leftarrow \mathbf{A}\frac{\langle \psi_0 | \mathbf{A}|j \rangle \langle j | \mathbf{B}| \psi_0 \rangle}{\langle \mathbf{W} - \mathbf{H}_0 + \mathbf{E}_0 + i \mathbf{E} \rangle} \mathbf{B}|\psi_0 \rangle
$$

APPROACH 2: Go back to our roots

$$
\chi(t) = e^{iE_0t} \langle \psi_0 | \mathbf{A} e^{-i\mathbf{H}_0t} \mathbf{B} | \psi_0 \rangle
$$

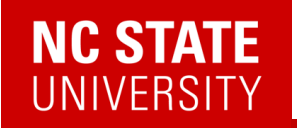

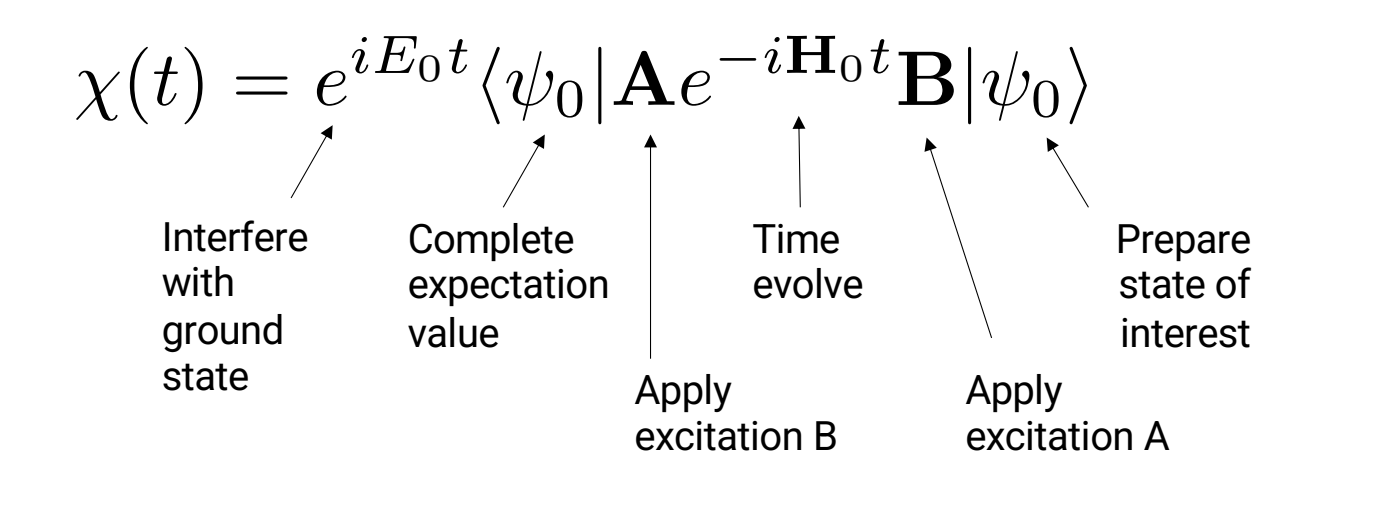

PRL 113, 020505 (2014)

PHYSICAL REVIEW A, VOLUME 65, 042323

#### Simulating physical phenomena by quantum networks

R. Somma, G. Ortiz, J. E. Gubernatis, E. Knill, and R. Laflamme Los Alamos National Laboratory, Los Alamos, New Mexico 87545 (Received 12 September 2001; published 9 April 2002)

#### Efficient Quantum Algorithm for Computing  $n$ -time Correlation Functions

PHYSICAL REVIEW LETTERS

J. S. Pedernales, <sup>1</sup> R. Di Candia, <sup>1</sup> I. L. Egusquiza, <sup>2</sup> J. Casanova, <sup>1</sup> and E. Solano<sup>1,3</sup> <sup>1</sup>Department of Physical Chemistry, University of the Basque Country UPV/EHU, Apartado 644, 48080 Bilbao, Spain  ${}^{2}$ Department of Theoretical Physics and History of Science, University of the Basque Country UPV/EHU, Apartado 644, 48080 Bilbao, Spain <sup>3</sup>IKERBASQUE, Basque Foundation for Science, Alameda Urquijo 36, 48011 Bilbao, Spain (Received 20 January 2014; revised manuscript received 30 April 2014; published 10 July 2014)

week ending<br>11 JULY 2014

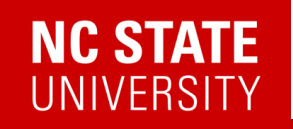

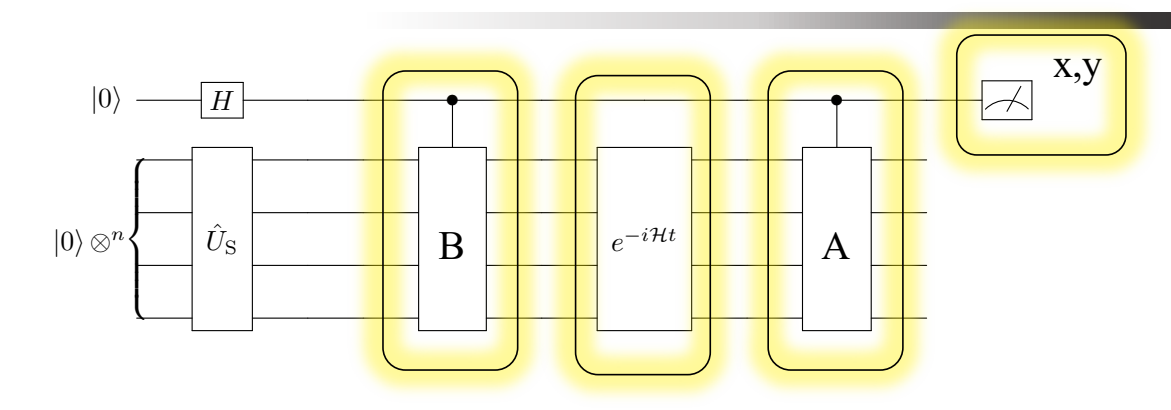

 $(|0\rangle + |1\rangle)|\psi_0\rangle$ 

$$
P(0) = \frac{1}{2} \left[ 1 + \text{Re} \, e^{iE_0 t} \langle \psi_0 | \mathbf{A} e^{-i \mathbf{H}_0 t} \mathbf{B} | \psi_0 \rangle \right]
$$

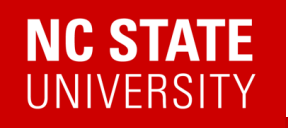

#### Low-energy excitations: 2-site magnons

Spin-spin correlation function for periodic Heisenberg model: Magnons!

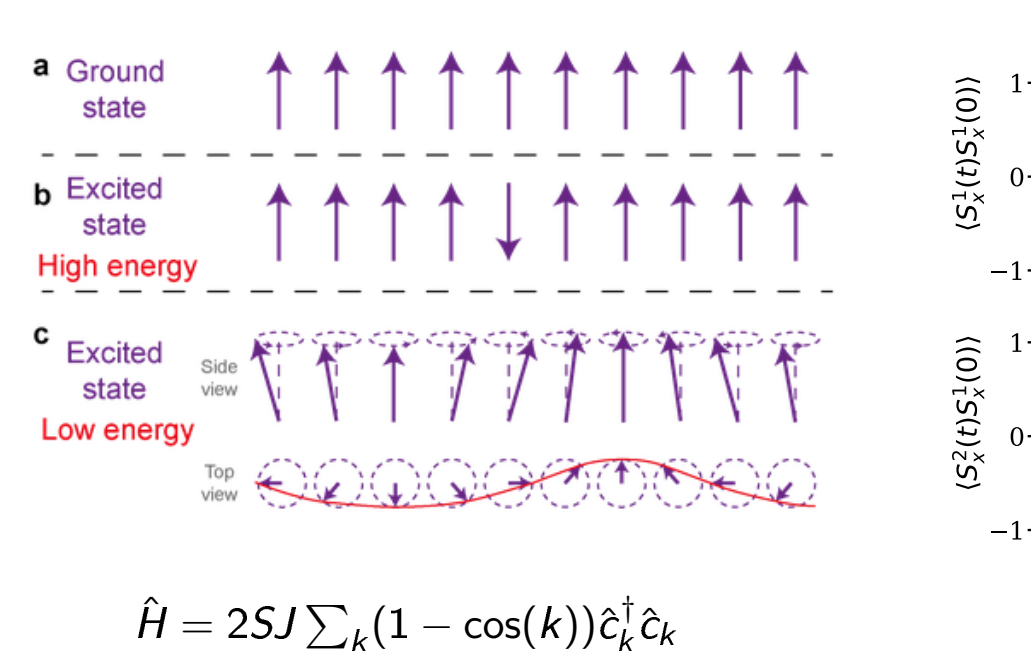

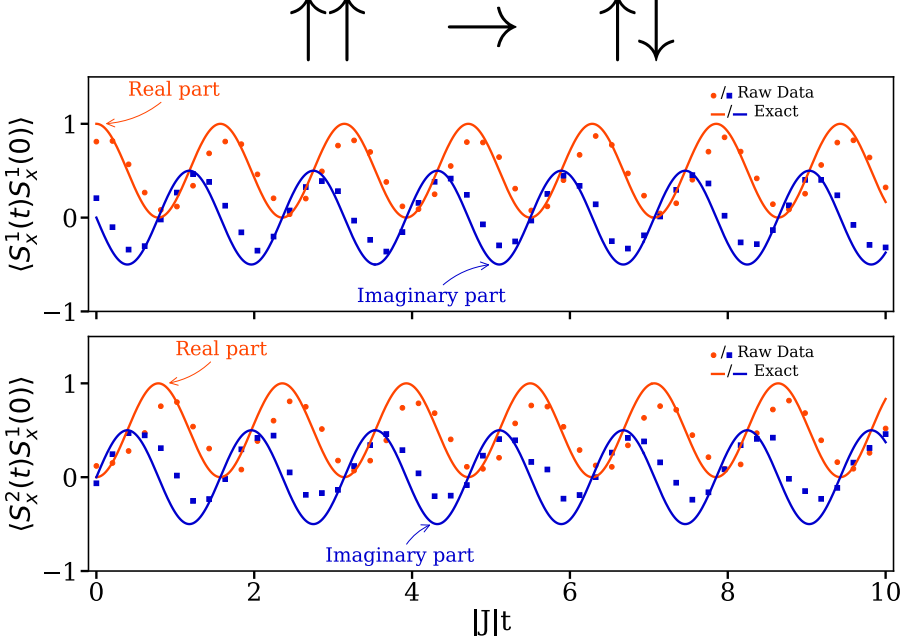

Data from *ibmq\_tokyo* [10.1103/PhysRevB.101.01441](http://dx.doi.org/10.1103/PhysRevB.101.014411)1

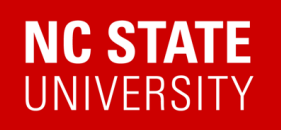

Low-energy excitations: 4-site magnons

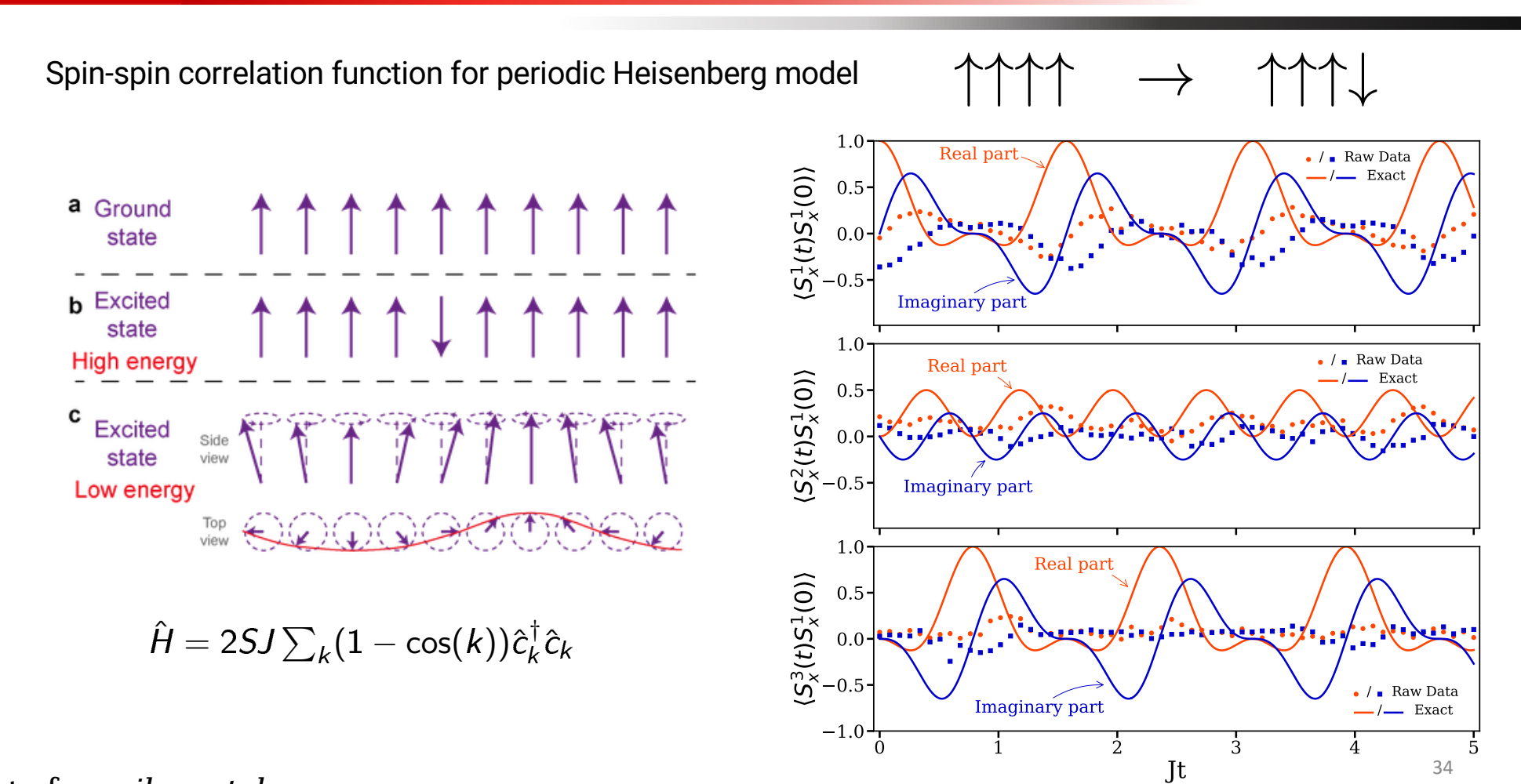

Data from *ibmq\_tokyo*

# Quantum Compiling

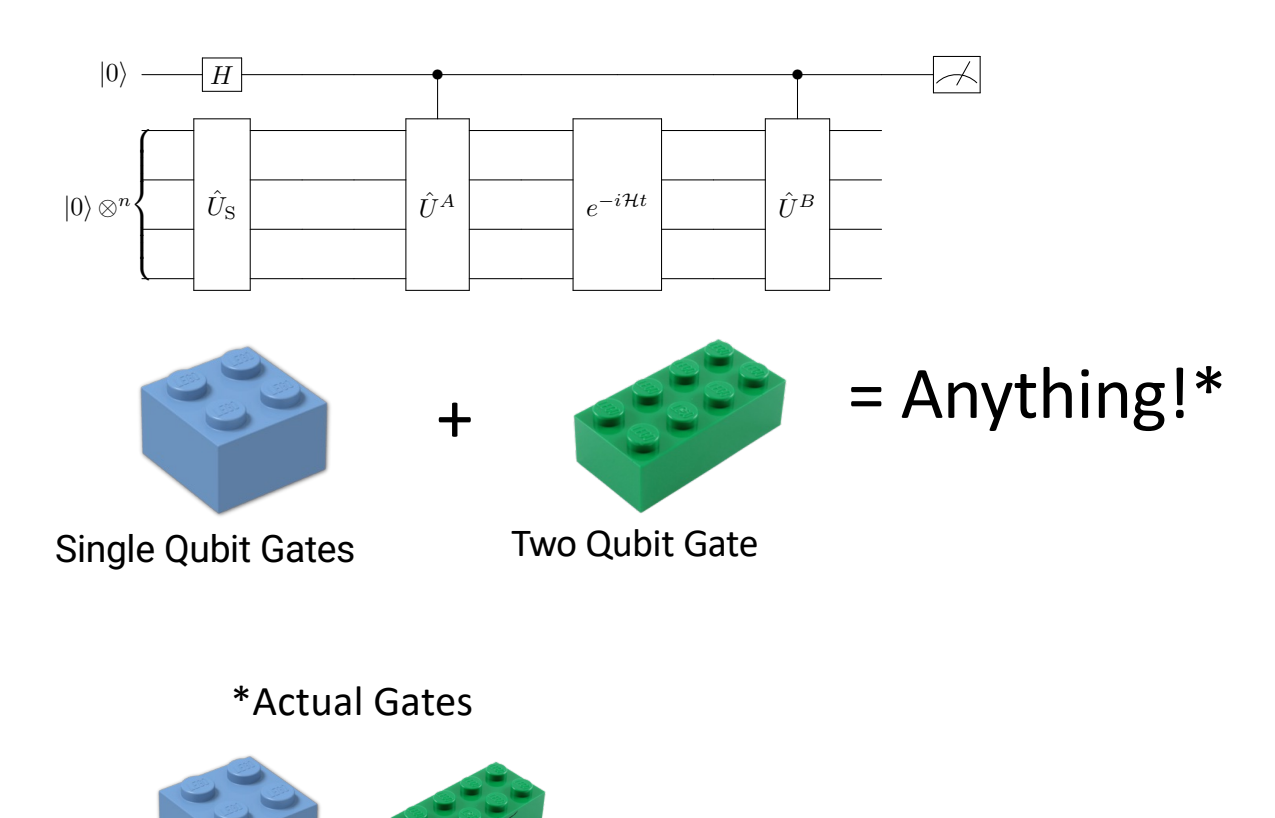

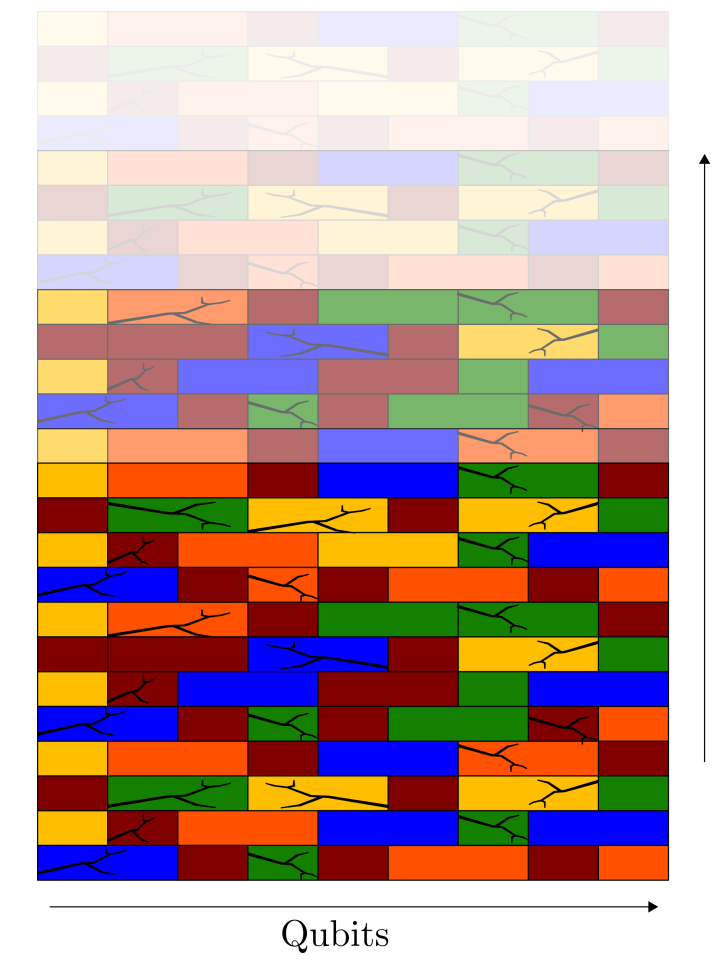

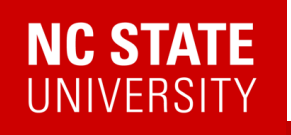

### Low-energy excitations: 4-site magnons

Spin-spin correlation function for periodic Heisenberg model: Magnons!

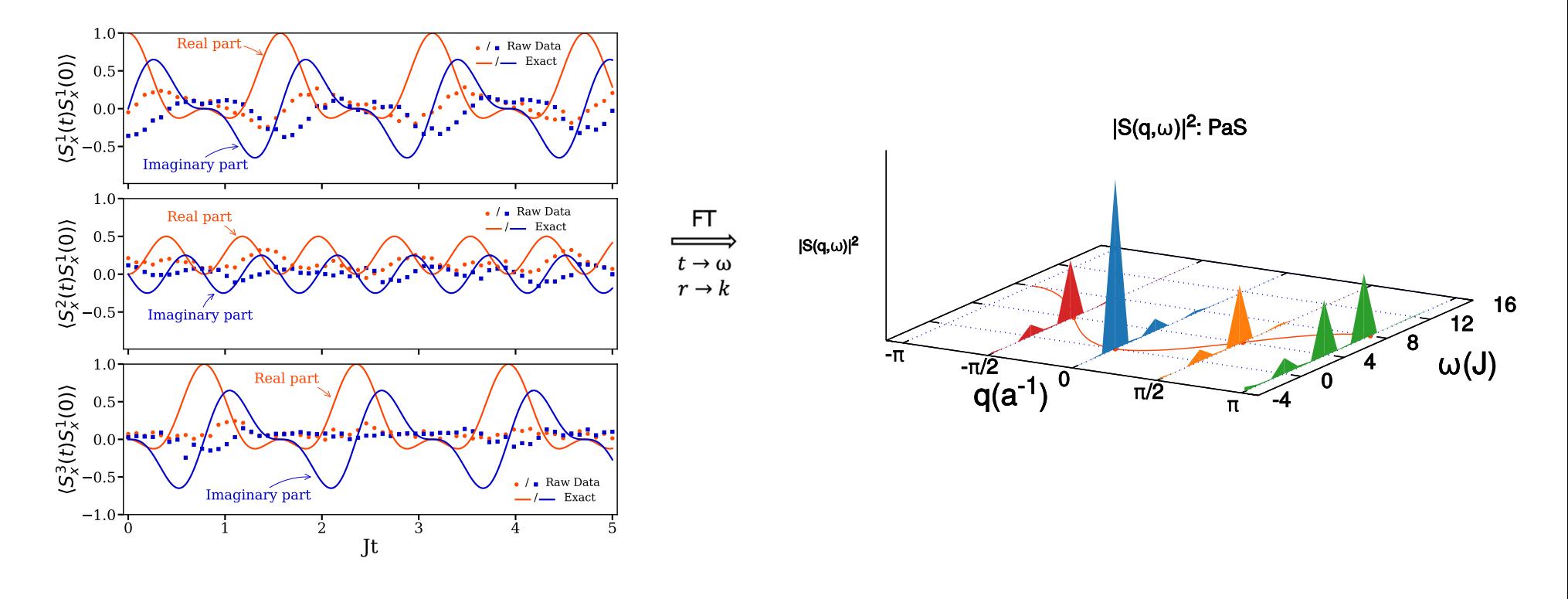

[10.1103/PhysRevB.101.01441](http://dx.doi.org/10.1103/PhysRevB.101.014411)1

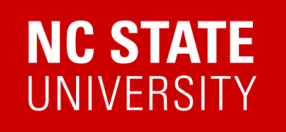

### Low-energy excitations: 4-site magnons

Spin-spin correlation function for periodic Heisenberg model: Magnons!

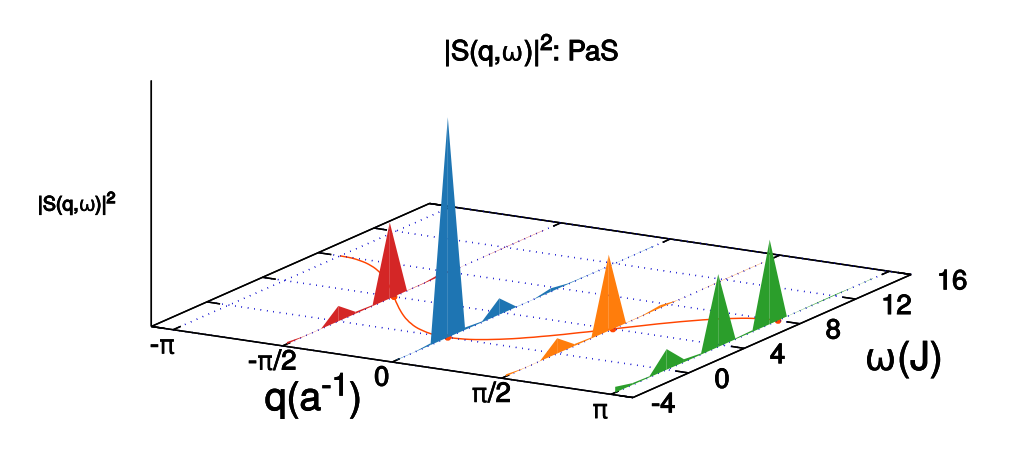

This works!

But:

- Need an ancilla with long coherence
- A and B need to be unitary & controlled
- More complex A,B need post-processing

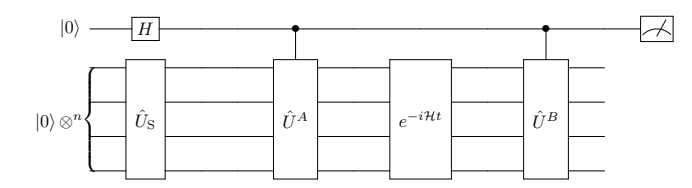

[10.1103/PhysRevB.101.01441](http://dx.doi.org/10.1103/PhysRevB.101.014411)1

#### **NC STATE** UNIVERSITY

## (A few) Quantum Algorithm(s) for  $\chi$

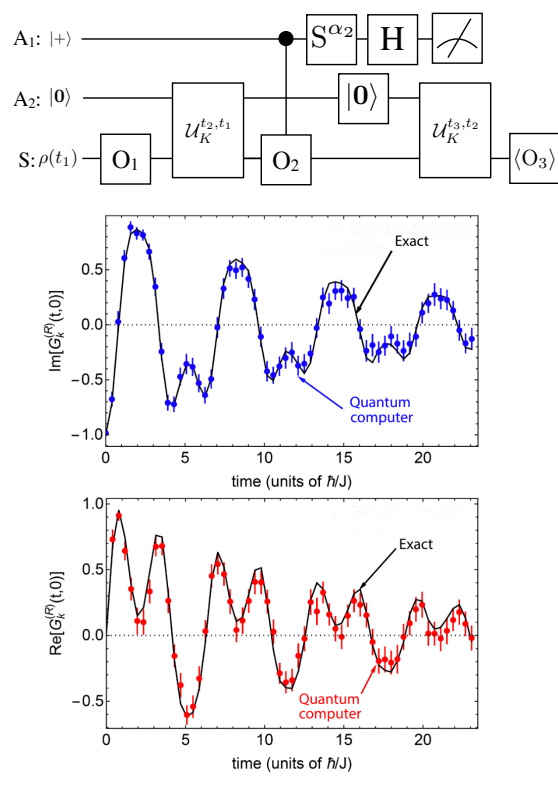

*(Anti-)Commutators, dissipative Anti-commutators Commutators*

#### *L. Del Re, B. Rost, M. Foss-Feig, AFK, J.K. Freericks* 2204.12400

#### PHYSICAL REVIEW A 96, 022127 (2017)

#### Noninvasive measurement of dynamic correlation functions

Philipp Uhrich, <sup>1,2</sup> Salvatore Castrignano,<sup>3</sup> Hermann Uys,<sup>2,4</sup> and Michael Kastner<sup>1,2,\*</sup> i<br>National Institute for Theoretical Physics (NITheP), Stellenbosch 7600, South Africa <sup>2</sup>Institute of Theoretical Physics, Department of Physics, University of Stellenbosch, Stellenbosch 7600, South Africa <sup>3</sup>Max-Planck-Institut für Kernphysik, Saupfercheckweg 1, 69117 Heidelberg, Germany <sup>4</sup>Council for Scientific and Industrial Research, National Laser Centre, Pretoria, Brummeria, 0184, South Africa (Received 24 November 2016; revised manuscript received 16 January 2017; published 21 August 2017

- 1. Initial state preparation
- 2. Time evolution until time  $t_1$
- 3. Weak coupling of ancilla and system site i.
- 4. Measuring the ancilla
- 5. Time evolution until time  $t_2$
- 6. Projective measurement at site j
- 7. Correlating the measured outcomes

#### PHYSICAL REVIEW LETTERS PRL 111, 147205 (2013)

#### Probing Real-Space and Time-Resolved Correlation Functions with Many-Body Ramsey Interferometry

week ending<br>4 OCTOBER 2013

Michael Knap,<sup>1,2,\*</sup> Adrian Kantian,<sup>3</sup> Thierry Giamarchi,<sup>3</sup> Immanuel Bloch,<sup>4,5</sup> Mikhail D. Lukin,<sup>1</sup> and Eugene Demler<sup>1</sup> <sup>1</sup>Department of Physics. Harvard University. Cambridge. Massachusetts 02138. USA <sup>2</sup>ITAMP, Harvard-Smithsonian Center for Astrophysics, Cambridge, Massachusetts 02138, USA <sup>3</sup>DPMC-MaNEP, University of Geneva, 24 Quai Ernest-Ansermet CH-1211 Geneva, Switzerland<br><sup>4</sup>Max-Planck-Institut für Quantenoptik, Hans-Kopfermann-Straße 1, 85748 Garching, Germany  ${}^{5}$ Fakultät für Physik, Ludwig-Maximilians-Universität München, 80799 München, Germany (Received 2 July 2013; revised manuscript received 18 September 2013; published 4 October 2013)

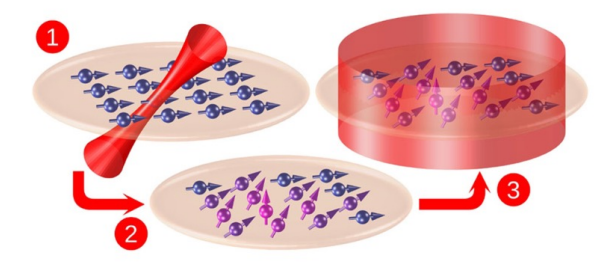

FIG. 1 (color online). Many-body Ramsey interferometry consists of the following steps: (1) A spin system prepared in its ground state is locally excited by  $\pi/2$  rotation; (2) the system evolves in time; (3) a global  $\pi/2$  rotation is applied, followed by the measurement of the spin state. This protocol provides the dynamic many-body Green's function.

#### 10.1103/PhysRevA.96.022127 10.1103/PhysRevLett.111.147205

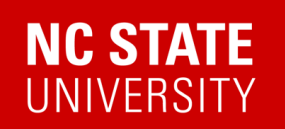

#### 2302.10219

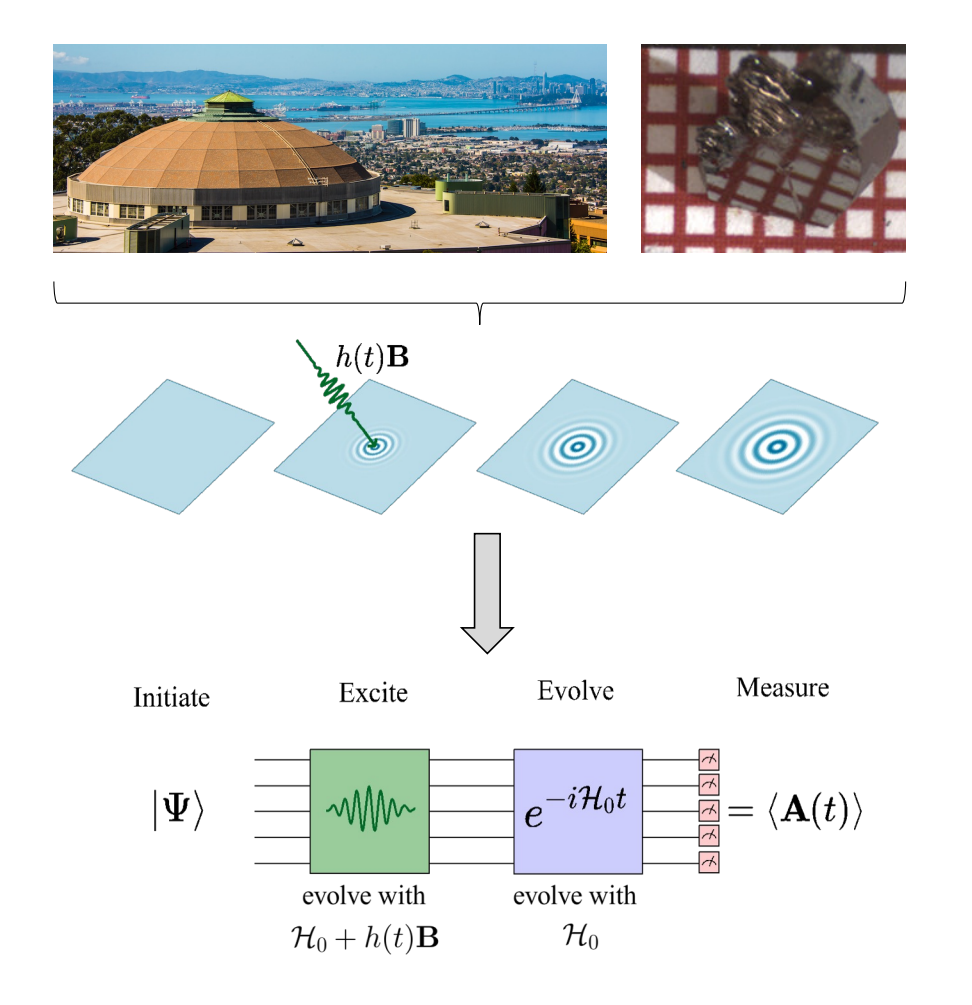

A linear response framework for simulating bosonic and fermionic correlation functions illustrated on quantum computers

Efekan Kökcü  $\mathbb{D}$ , Heba A. Labib  $\mathbb{D}$ , J. K. Freericks  $\mathbb{D}$ , and A. F. Kemper  $\mathbb{D}^{1,*}$  ${}^{1}$ Department of Physics, North Carolina State University, Raleigh, North Carolina 27695, USA  ${}^{2}$ Department of Physics, Georgetown University, 37th and O Sts. NW, Washington, DC 20057 USA (Dated: February 22, 2023)

- 1. Make the excitation part of the quantum simulation
- 2. Post-process the data to get the response functions

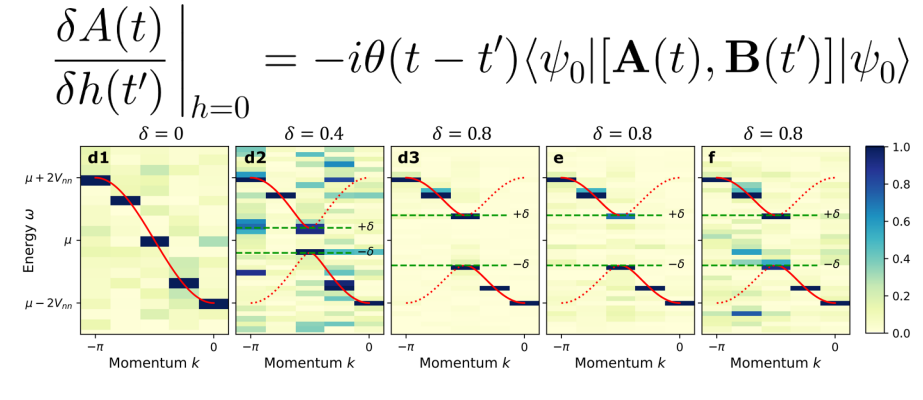

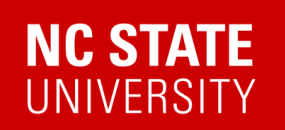

#### 2302.10219

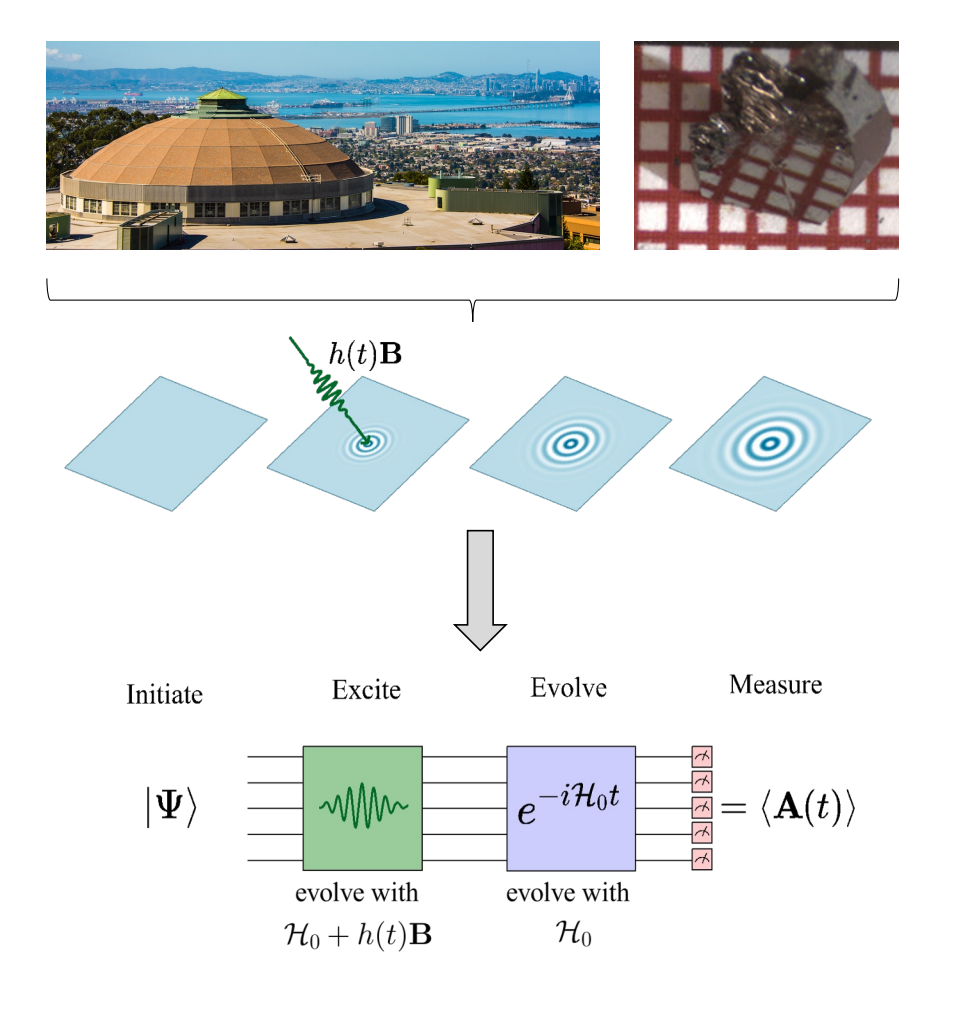

A linear response framework for simulating bosonic and fermionic correlation functions illustrated on quantum computers

Efekan Kökcü  $\mathbb{D}$ , Heba A. Labib  $\mathbb{D}$ , J. K. Freericks  $\mathbb{D}$ , and A. F. Kemper  $\mathbb{D}^{1,*}$  $1$ Department of Physics, North Carolina State University, Raleigh, North Carolina 27695, USA  ${}^{2}$ Department of Physics, Georgetown University, 37th and O Sts. NW, Washington, DC 20057 USA (Dated: February 22, 2023)

#### **Benefits**

- Any operator A,B you desire (as long as it is Hermitian\*)
- No ancillas/controlled operations needed
- Many correlation functions at the same time
- Less post-processing (less noise)
- Frequency/momentum selective

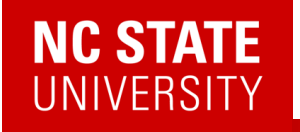

### Even More Mathematics…

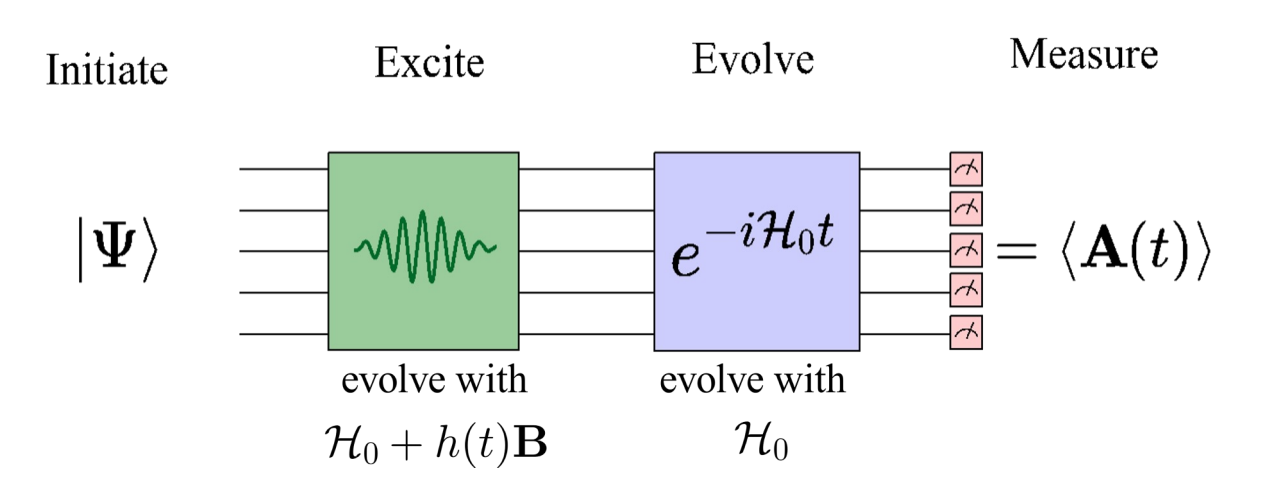

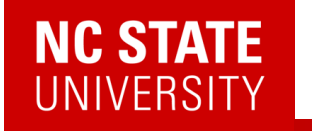

## Even More Mathematics…

$$
\langle \mathbf{A}(t) \rangle = \langle \psi_0 | U(t)^\dagger \mathbf{A} U(t) | \psi_0 \rangle
$$
  
=  $\langle \psi_0 | \mathcal{T} e^{i \int_{-\infty}^t [\mathbf{H}_0 + \mathbf{B}h(\bar{t})] d\bar{t}} \mathbf{A} \mathcal{T} e^{-i \int_{-\infty}^t [\mathbf{H}_0 + \mathbf{B}h(\bar{t})] d\bar{t}} | \psi_0 \rangle$ 

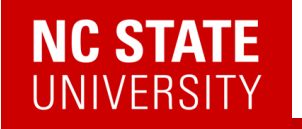

A simple example: single spin with energy level difference = 2

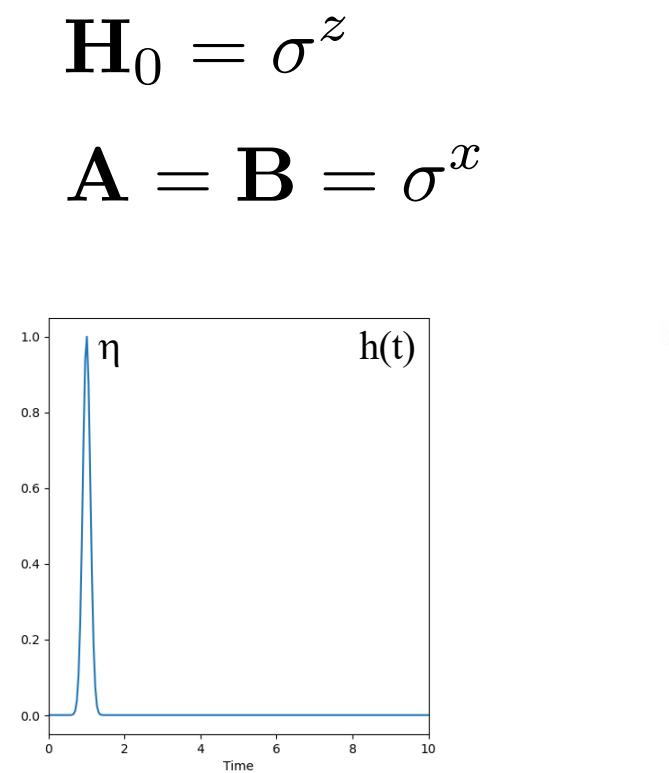

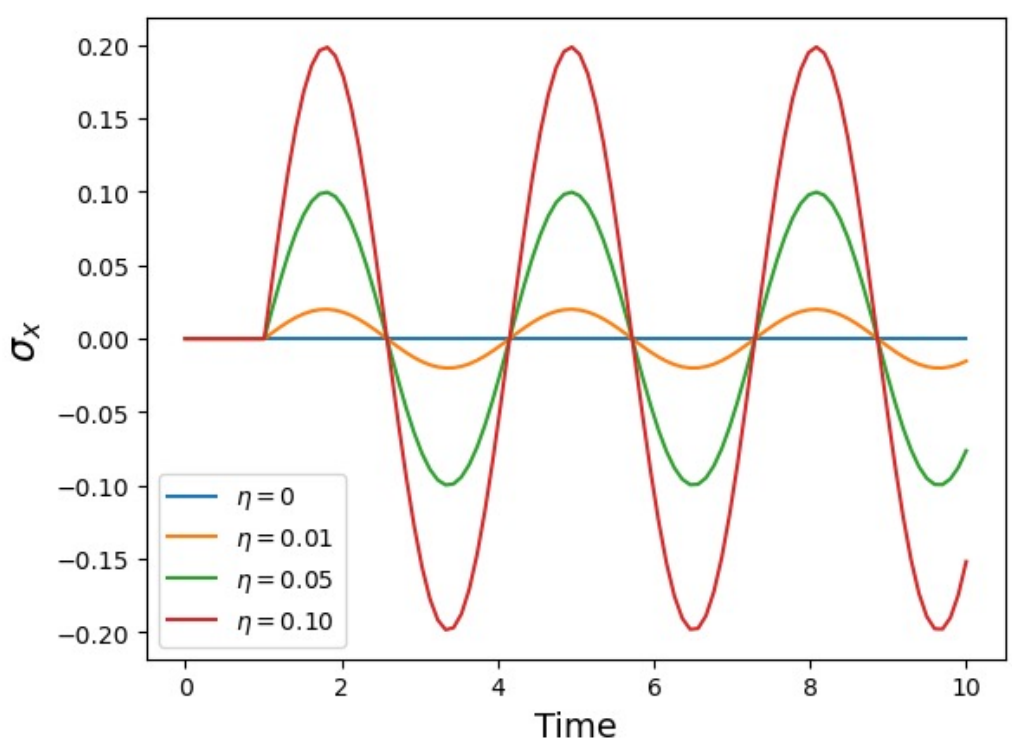

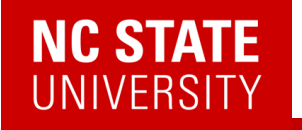

A simple example: single spin with energy level difference = 2

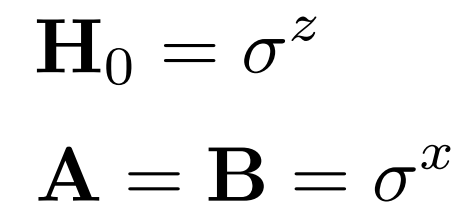

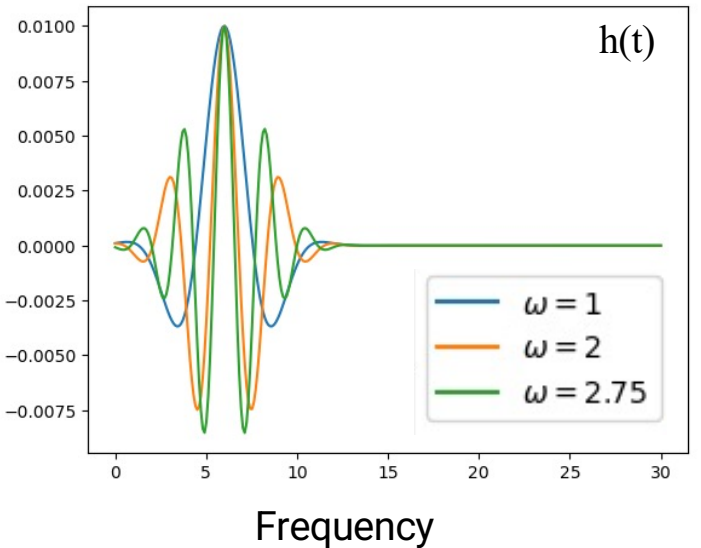

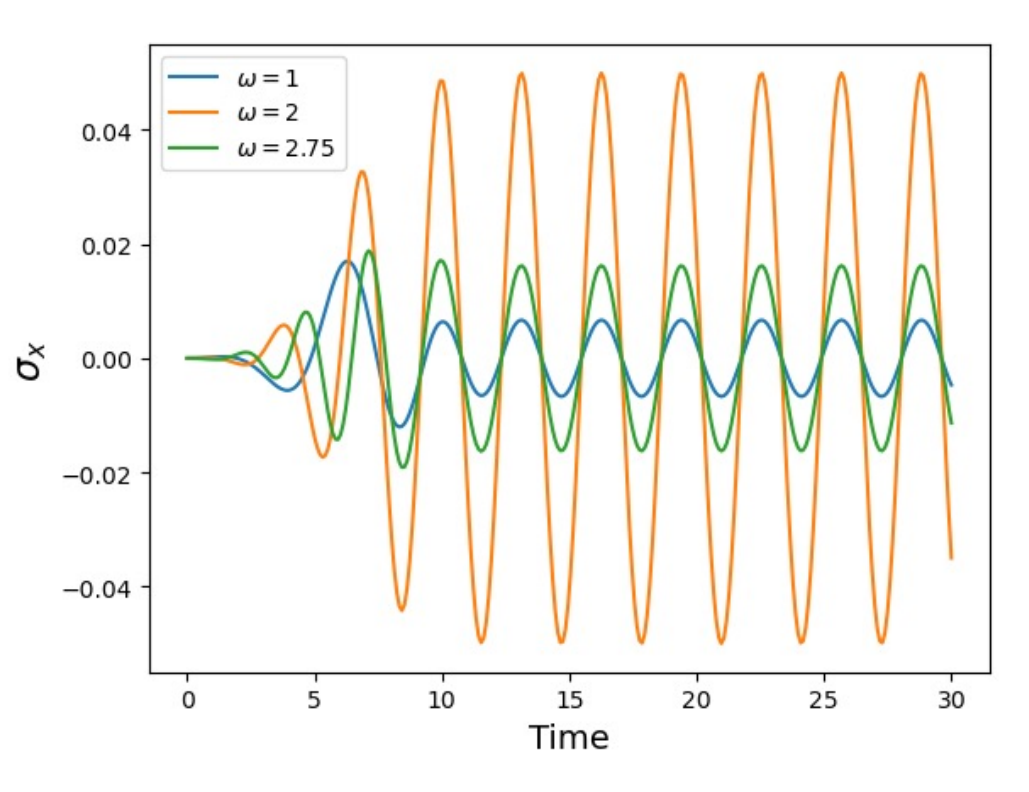

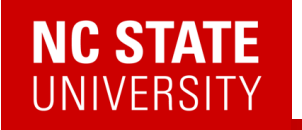

A simple example: single spin with energy level difference = 2

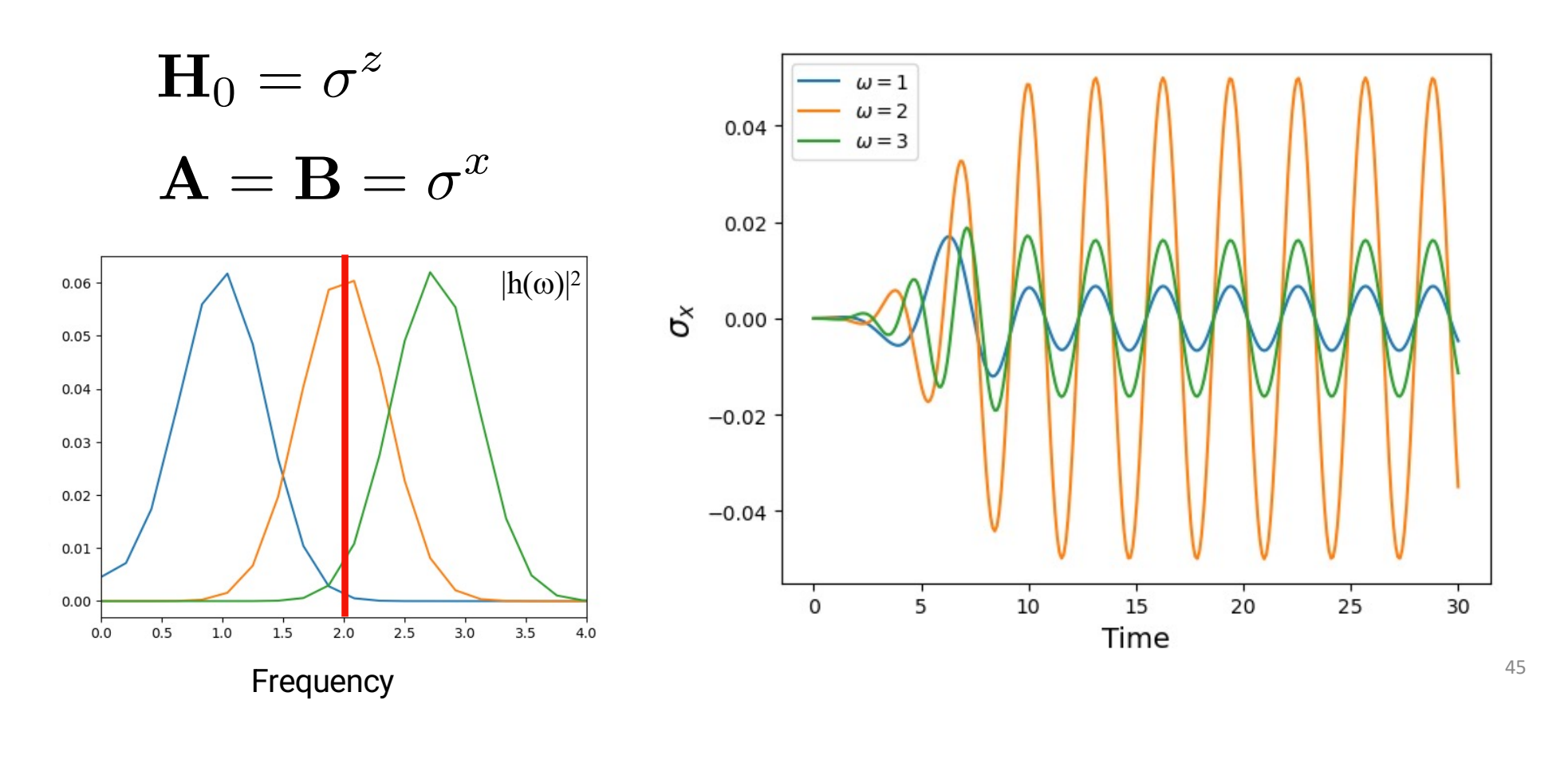

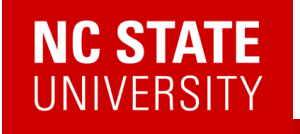

Bosonic (commutator) response functions:

● We calculate the functional derivative in the following way. For small values of  $h(t)$ :

$$
A(t) = \int dt' \chi^R(t - t')h(t') + \mathcal{O}(h^2)
$$

● Fourier transformation leads to

$$
A(\omega) = \chi^R(\omega)h(\omega) + \mathcal{O}(h^2)
$$

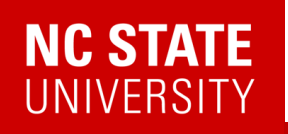

### A Bosonic Correlation function: Polarizability

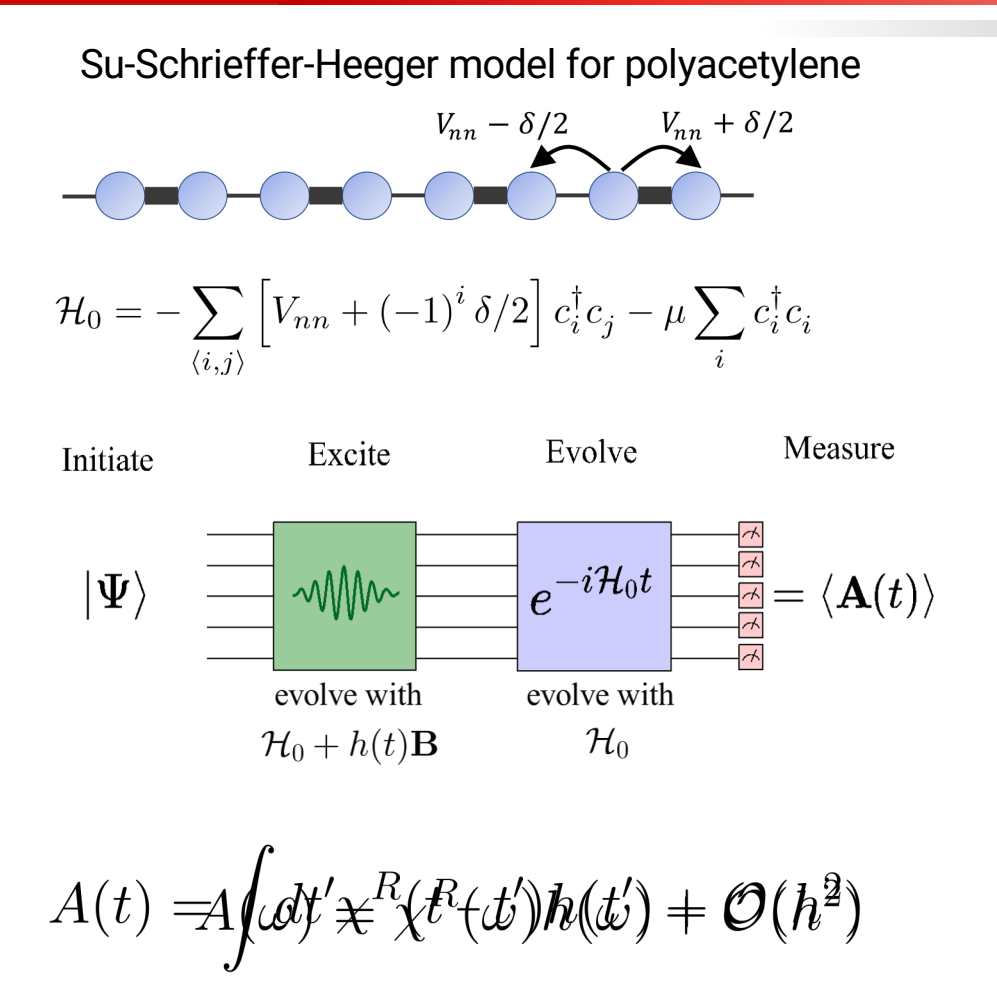

Wiggle potential Measure density on site 0 on all sites47

### Fermionic Linear Response

$$
\left. \frac{\delta A(t)}{\delta h(t')} \right|_{h=0} = -i\theta(t-t') \langle \psi_0 | [\mathbf{A}(t), \mathbf{B}(t')] | \psi_0 \rangle
$$

Notice this is a commutator… … we might also want to have an anti-commutator

$$
G(t, t') = -i\theta(t - t')\langle\psi_0|\{\mathbf{A}(t), \mathbf{B}(t')\}|\psi_0\rangle
$$

Why?

$$
G^R(r_i,t;r_j,t') = -i\theta(t-t') \braket{\psi_0|\{c_i(t),c_j^\dagger(t')\}|\psi_0}
$$

Fermionic creation/ annihilation operators

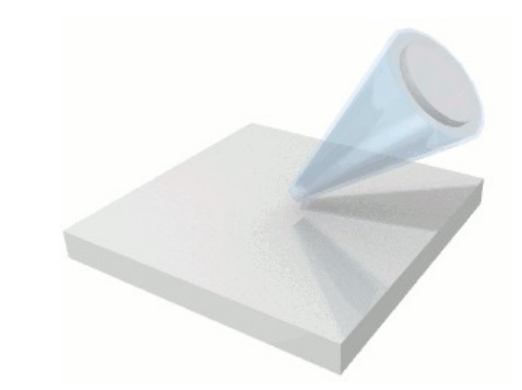

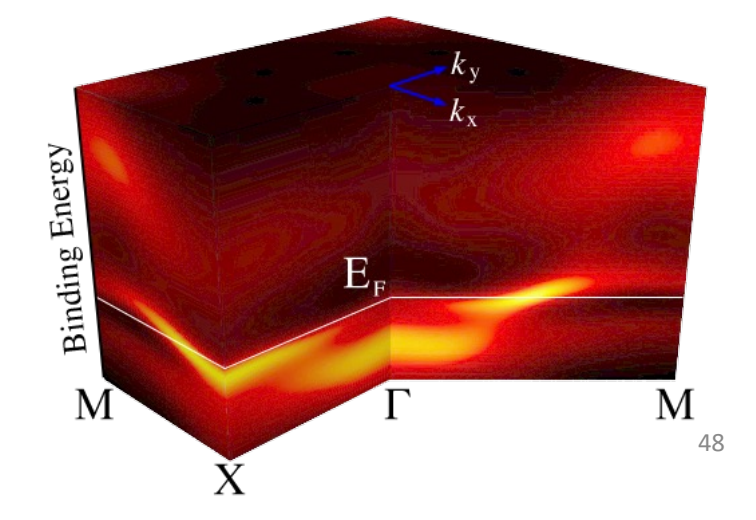

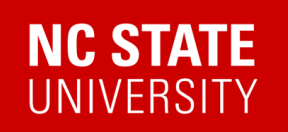

#### Application of Green's functions: DMFT

[T. Steckmann et al., arXiv:2112.0568](https://www.physics.ncsu.edu/kemperlab/papers/Steckmann_DMFT/)8

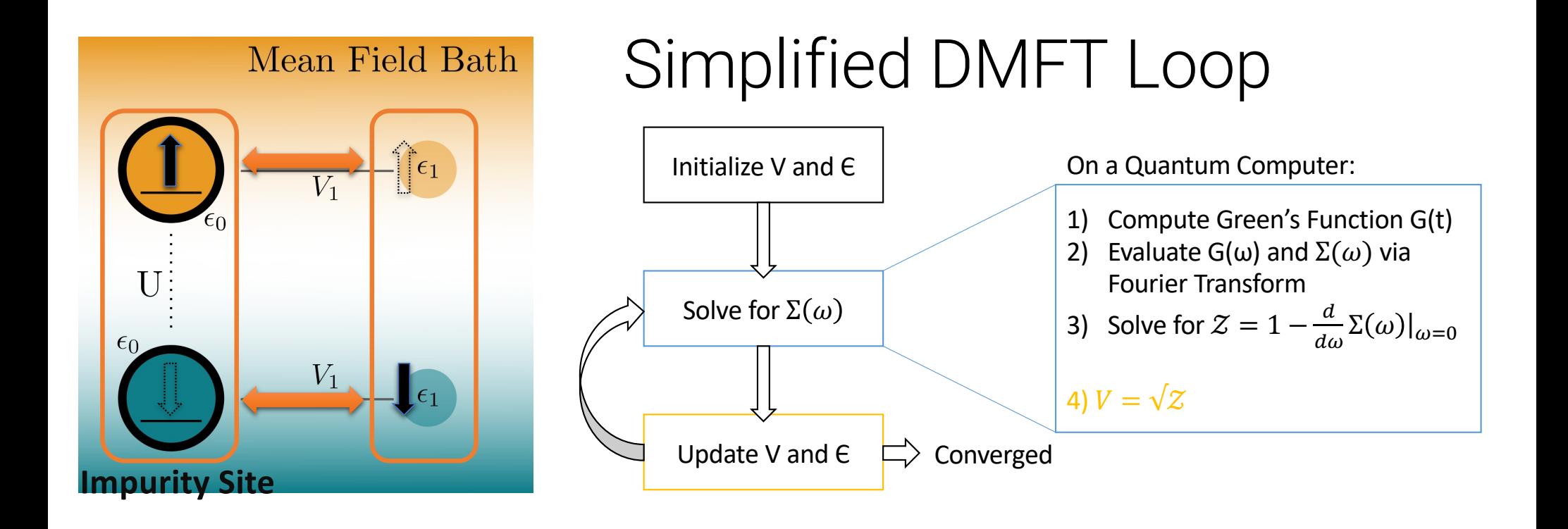

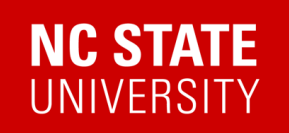

Application of Green's functions: DMFT

[T. Steckmann et al., arXiv:2112.0568](https://www.physics.ncsu.edu/kemperlab/papers/Steckmann_DMFT/)8

#### 2-site Hubbard DMFT (5 qubits)

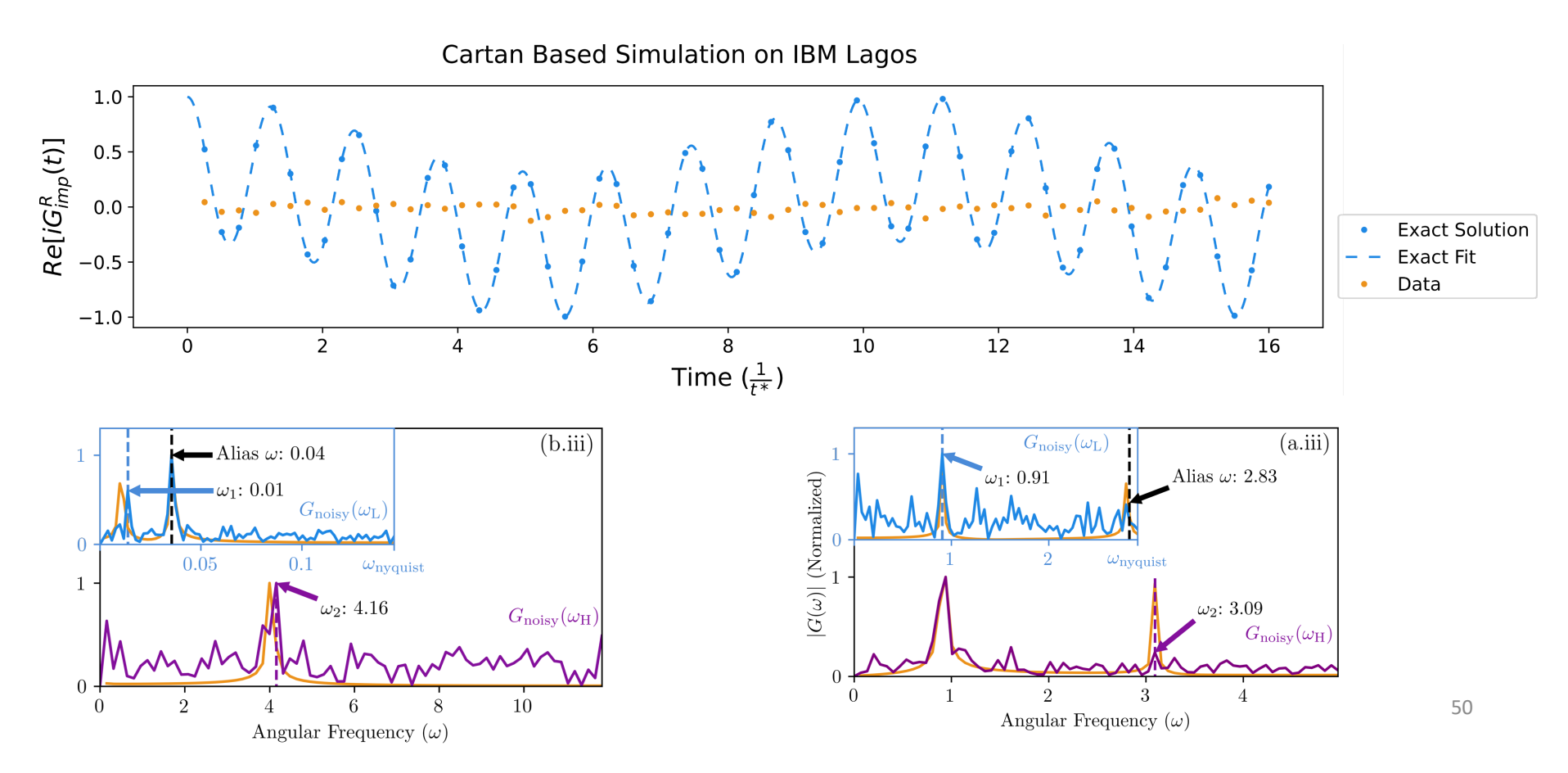

#### **NC STATE UNIVERSITY**

#### 2-site Hubbard DMFT

#### [T. Steckmann et al., arXiv:2112.0568](https://www.physics.ncsu.edu/kemperlab/papers/Steckmann_DMFT/)8

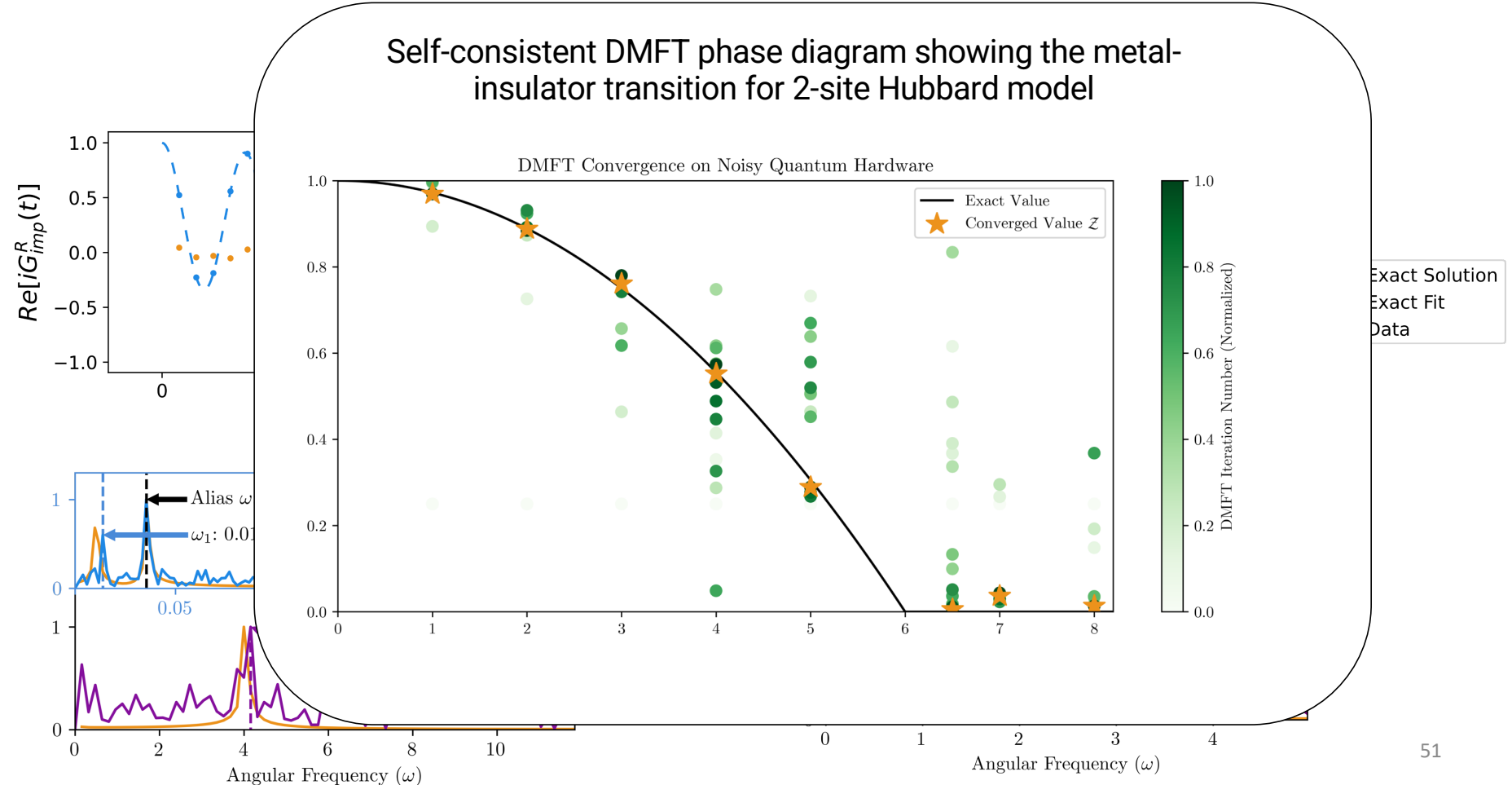

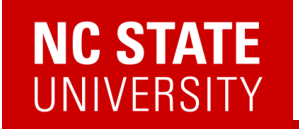

## Even Wright Martilian are sin Are hoe done yet?

## $G(t,t') = -i\theta(t-t')\langle\psi_0|\{\mathbf{A}(t),\mathbf{B}(t')\}|\psi_0\rangle$

Even More Mathematics… Are we done yet?

$$
G(t, t') = -i\theta(t - t')\langle\psi_0|\{\mathbf{A}(t), \mathbf{B}(t')\}|\psi_0\rangle
$$

• The method relies on the following identity:

$$
[\mathbf{A}(t)\mathbf{P}, \mathbf{B}(t')] = \overbrace{\mathbf{A}(t)\mathbf{P}, \mathbf{B}(t')} - {\mathbf{A}(t), \mathbf{B}(t')} \mathbf{P}
$$

• If **P** satisfies  $\{B(t), P\} = 0$ ,  $P|\psi_0\rangle = s|\psi_0\rangle$  with  $s \neq 0$ 

$$
\langle \psi_0 | [\mathbf{A}(t)\mathbf{P}, \mathbf{B}(t')] | \psi_0 \rangle = -\langle \psi_0 | \{ \mathbf{A}(t), \mathbf{B}(t') \} \mathbf{P} | \psi_0 \rangle
$$
  
=  $-s \langle \psi_0 | \{ \mathbf{A}(t), \mathbf{B}(t') \} | \psi_0 \rangle$   

$$
G(t, t') = \frac{i}{s} \theta(t - t') \langle \psi_0 | [\mathbf{A}(t)\mathbf{P}, \mathbf{B}(t')] | \psi_0 \rangle
$$

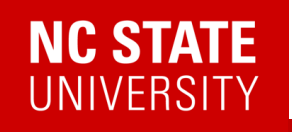

## Even More Mathematics… Are we done yet?

• Finally, if **P** satisfies  $[\mathcal{H}_0, \mathbf{P}] = 0$ , we have  $\mathbf{P} = \mathbf{P}(t)$ , which leads to

$$
G(t, t') = -i\theta(t - t')\langle\psi_0|\{\mathbf{A}(t), \mathbf{B}(t')\}|\psi_0\rangle
$$

$$
= \frac{i}{s} \theta(t - t') \langle \psi_0 | [\mathbf{A}(t) \mathbf{P}(t), \mathbf{B}(t')] | \psi_0 \rangle
$$

● This allows us to measure anti-commutators via the previous method

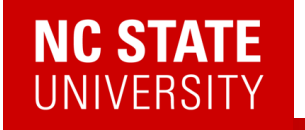

#### Example: retarded Green's function

$$
G^{R}(r_i, t; r_j, t') = -i\theta(t - t') \langle \psi_0 | \{c_i(t), c_j^{\dagger}(t')\} | \psi_0 \rangle
$$

- The operator  $\mathbf{P} = Z_1 Z_2 ... Z_n$  satisfies  $\{\mathbf{B}(t), \mathbf{P}\} = 0$
- For systems that preserves particle number parity:  $[\mathcal{H}_0, \mathbf{P}] = 0$
- If state  $|\psi_0\rangle$  has definite parity (even or odd particle number), then  $\mathbf{P}|\psi_0\rangle = s|\psi_0\rangle$  with s = +1 or -1
- This works both for particle conserving and superconducting systems

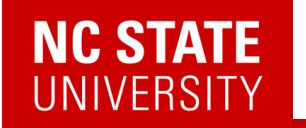

### Option 2: Post selection method:

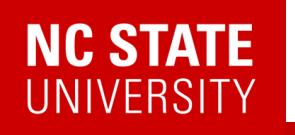

### Option 2: Post selection method:

Assume that the Hamiltonian is particle conserving, and the ground state has a definite number of particles (which we denote with N).

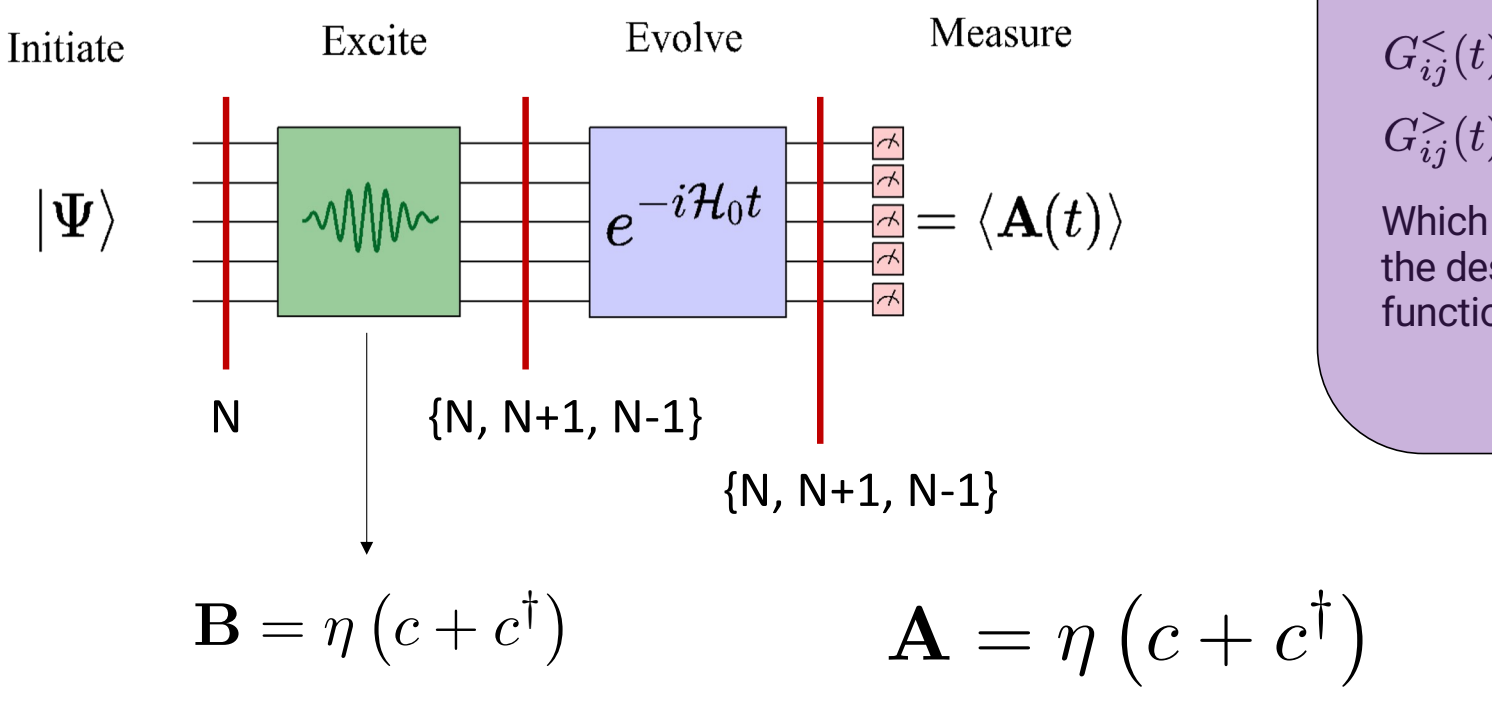

Post-selection on particle  
number gives us  

$$
G_{ij}^<(t) = i \langle \psi_0 | c_j^{\dagger}(0) c_i(t) | \psi_0 \rangle
$$

$$
G_{ij}^>(t) = -i \langle \psi_0 | c_i(t) c_j^{\dagger}(0) | \psi_0 \rangle
$$
Which we can combine to

Which we can combine to the desired anti-correlation function.

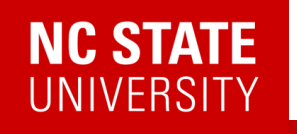

Su-Schrieffer-Heeger model for polyacetylene

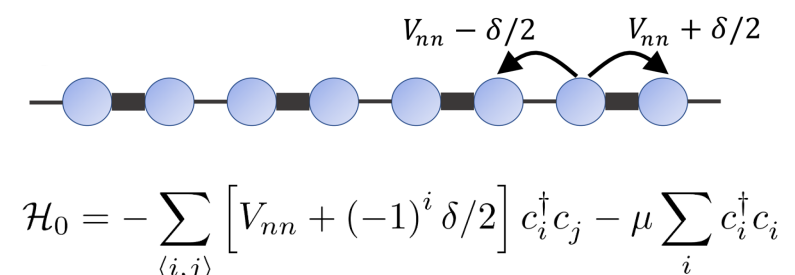

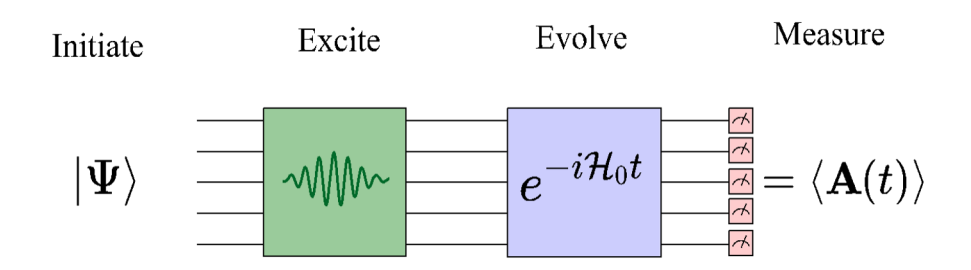

 $G^{R}(r_i,t;r_j,t')=-i\theta(t-t')\langle\psi_0|\{c_i(t),c^\dagger_j(t')\}|\psi_0\rangle$ 

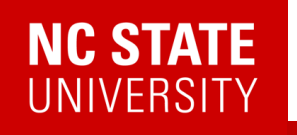

Su-Schrieffer-Heeger model for polyacetylene

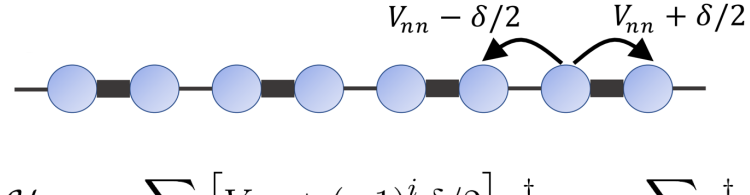

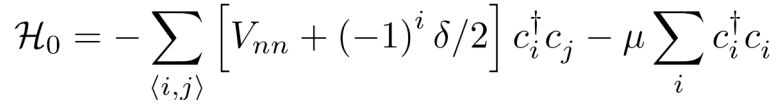

Compressed circuit run on *ibm\_auckland*

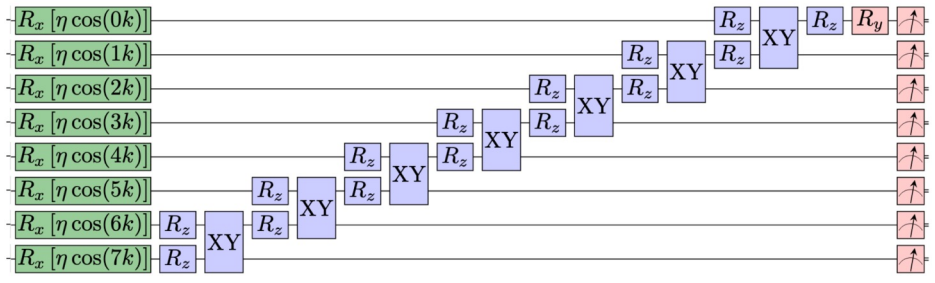

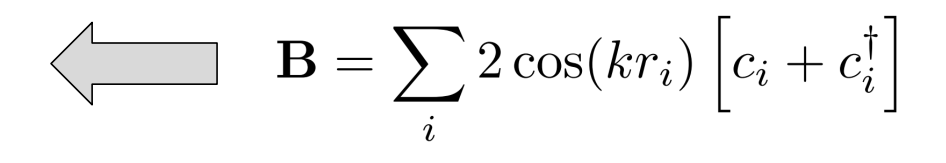

Choose **B** to create a momentum eigenstate

 $G_k^R(t) = -i\theta(t)\langle \psi_0|\{c_k(t),c_k^\dagger(0)\}|\psi_0\rangle$ 

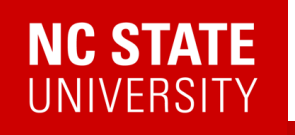

Su-Schrieffer-Heeger model for polyacetylene

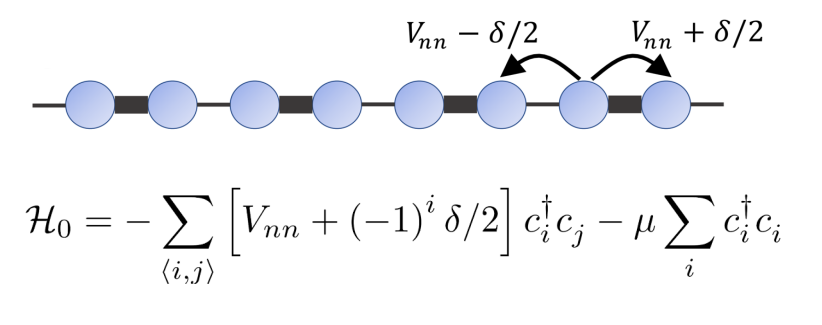

Compressed circuit run on *ibm\_auckland*

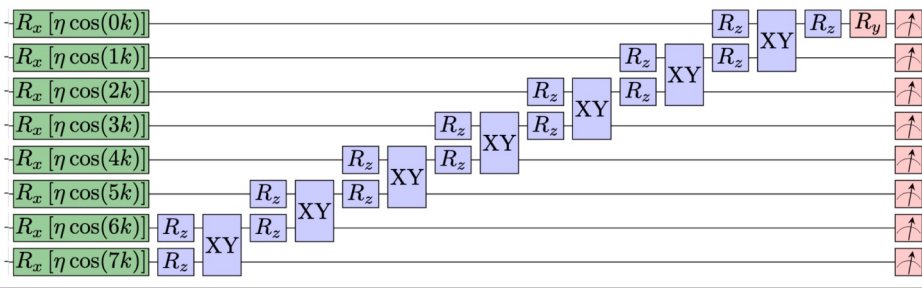

Choose **B** to create a momentum eigenstate

 $G_k^R(t) = -i\theta(t)\langle \psi_0|\{c_k(t),c_k^\dagger(0)\}|\psi_0\rangle$ 

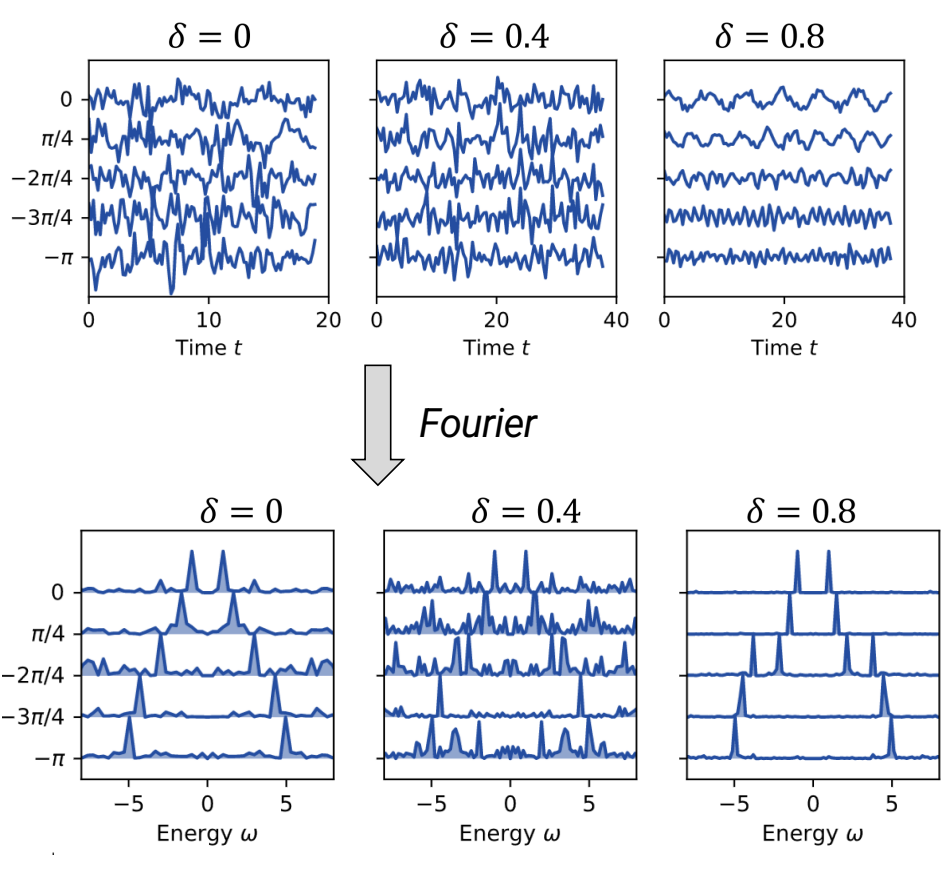

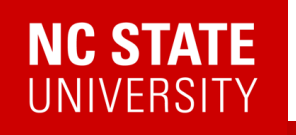

Su-Schrieffer-Heeger model for polyacetylene

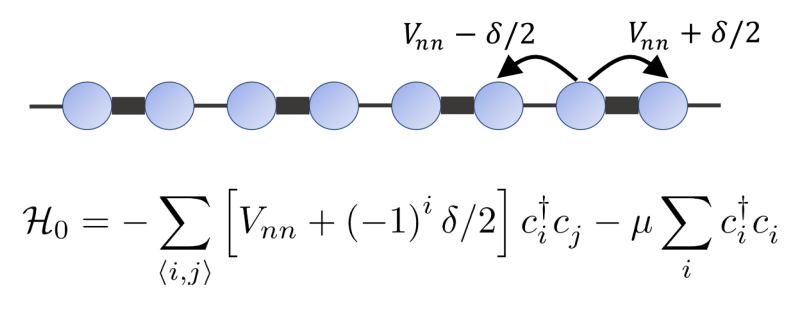

Compressed circuit run on *ibm\_auckland*

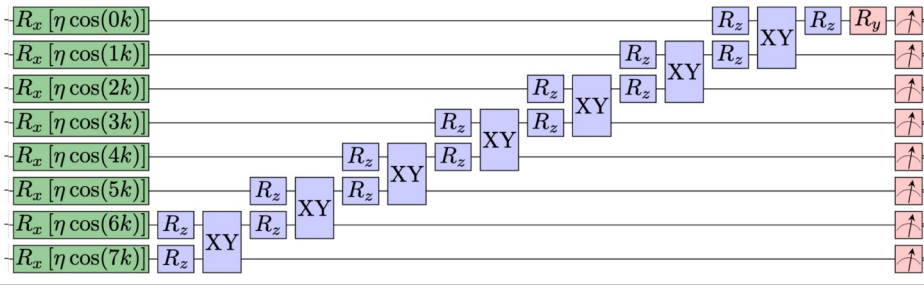

Choose **B** to create a momentum eigenstate

 $G_k^R(t) = -i\theta(t)\langle \psi_0|\{c_k(t),c_k^\dagger(0)\}|\psi_0\rangle$ 

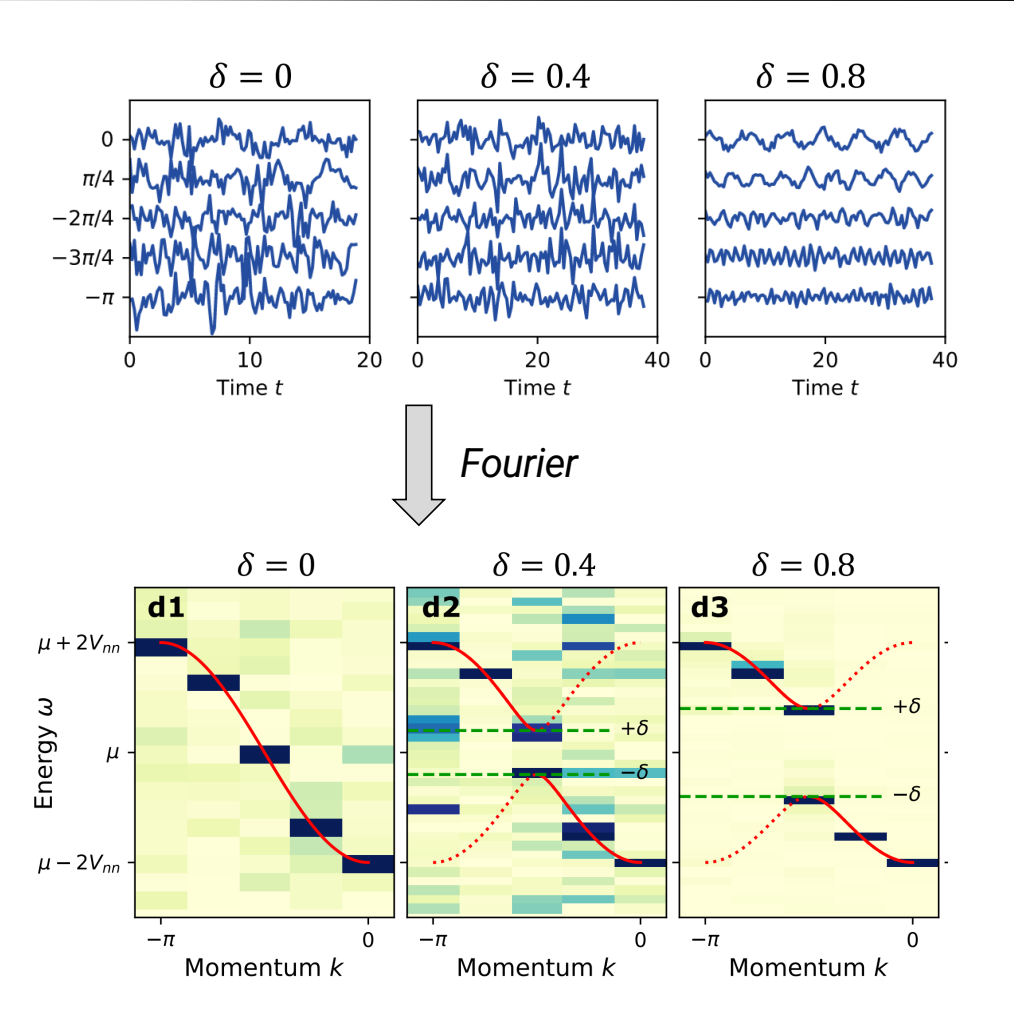

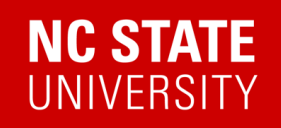

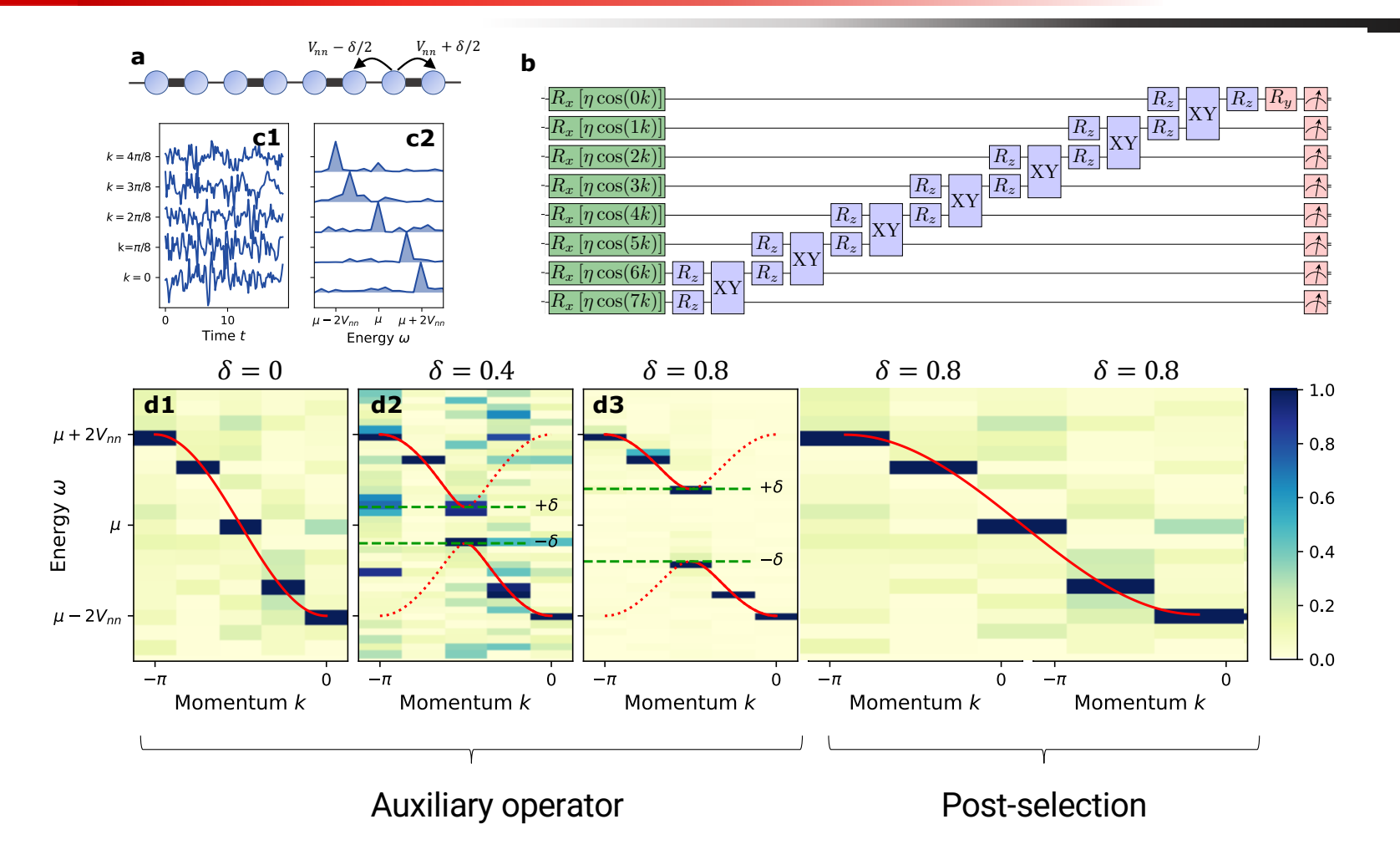

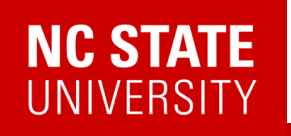

#### **Why does this work so well?**

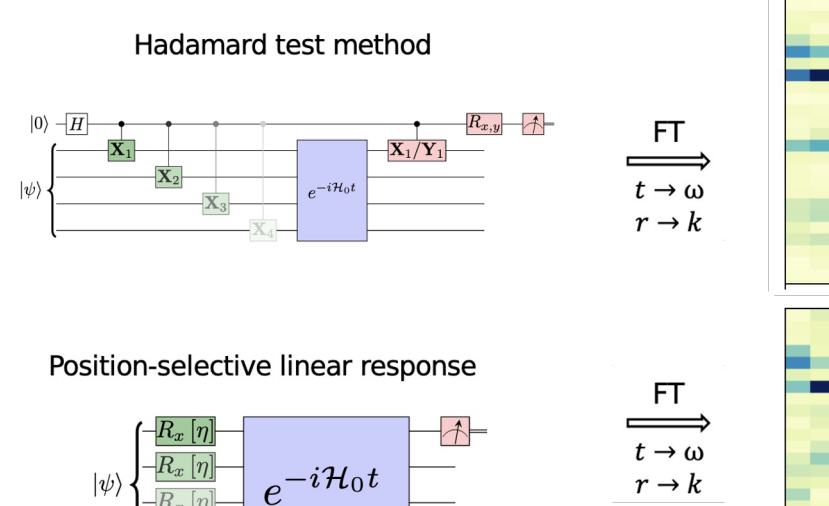

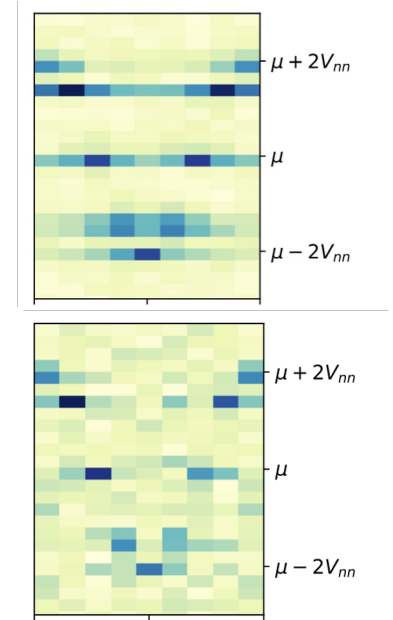

$$
\mathbf{B} = \sum_{i} 2 \cos(kr_i) \left[ c_i + c_i^{\dagger} \right]
$$

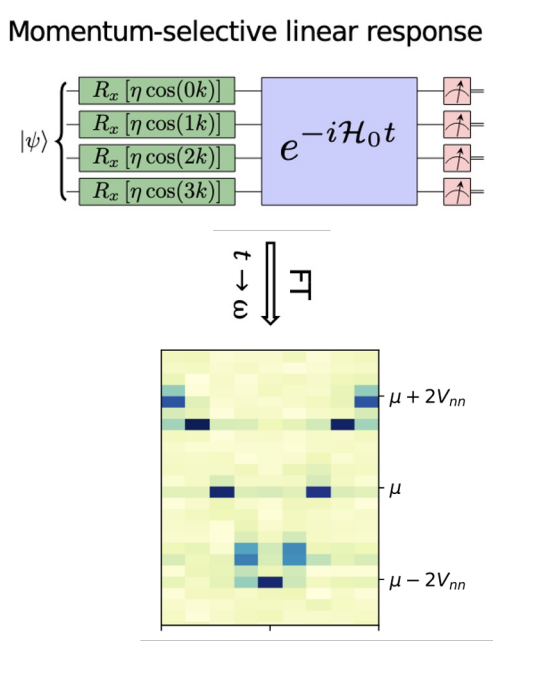

Data from noisy simulator with one/two qubit noise of 1% and 10%

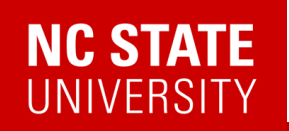

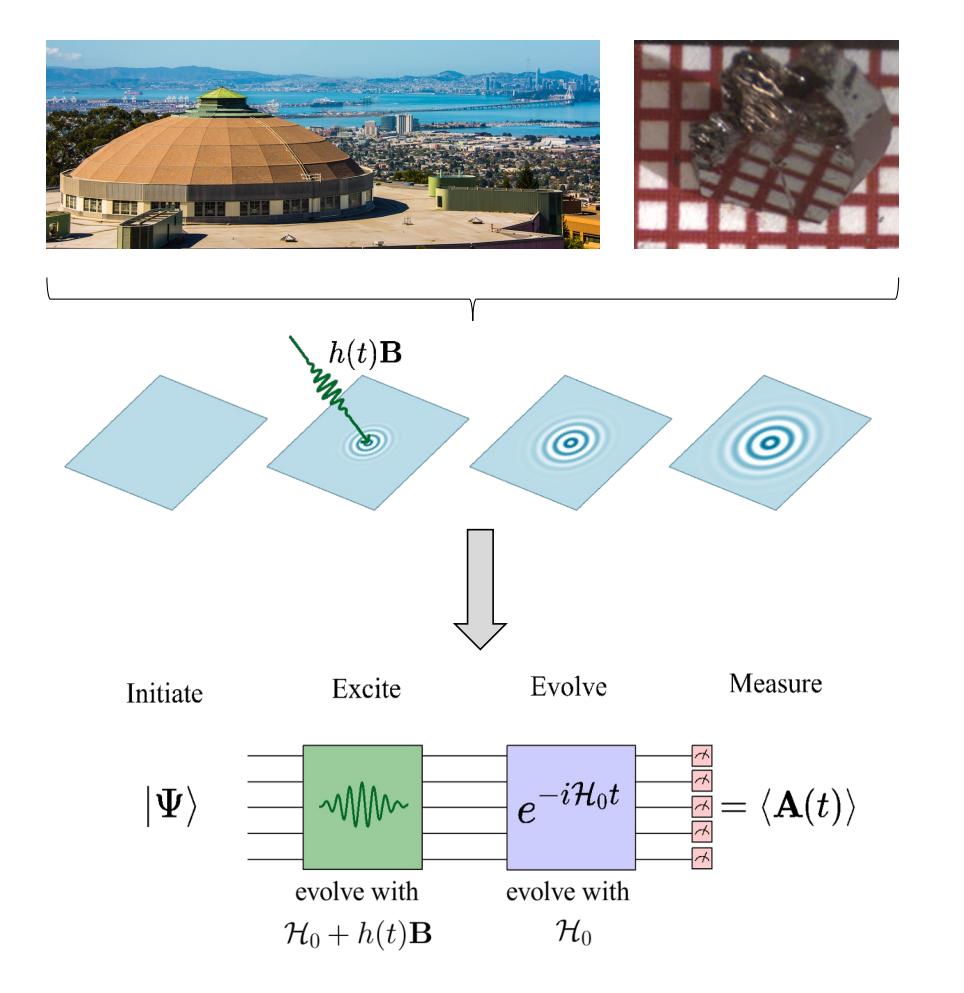

- Ancilla free
- Momentum and frequency selectivity
- Both bosonic and fermionic correlators
- More noise robust compared to existing methods

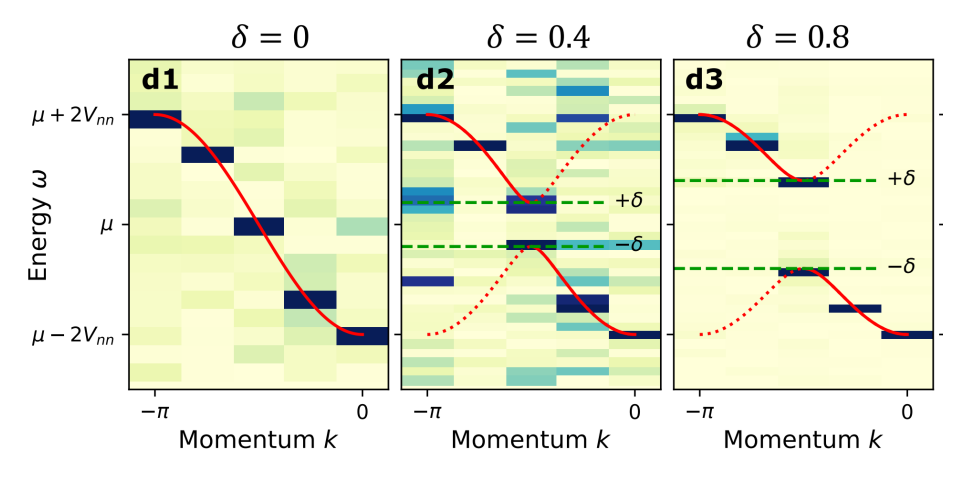

E. Kökcü, H.Labib, J.K. Freericks, AFK., arXiv:2302.10219

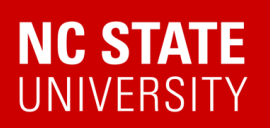

### Quantum Matter meets Quantum Computing

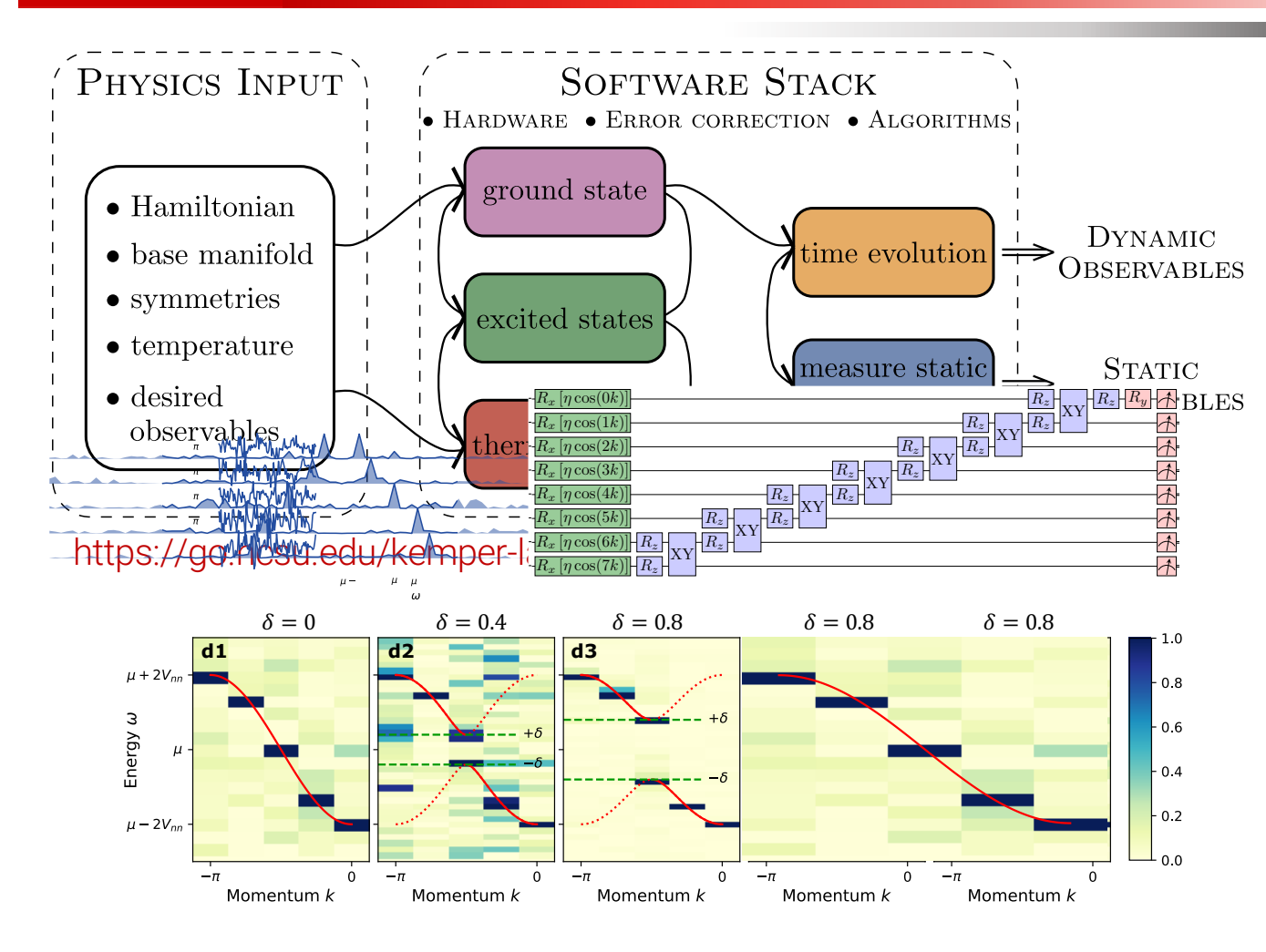

- Experimental relevance: Measuring correlation functions
- Measuring exact integer Chern numbers for topological states
- Driven/dissipative systems and fixed points (1000 Trotter steps)
- Time evolution via Lie algebraic decomposition and compression
- Thermodynamics via Lee-Yang Zeros
- 65 • Physics-Informed Subspace **Expansions**